Object Modeling with OMG UML Tutorial Series

#### Introduction to UML: Structural and Use Case Modeling

#### Cris Kobryn Co-Chair UML Revision Task Forcecris.kobryn@telelogic.com

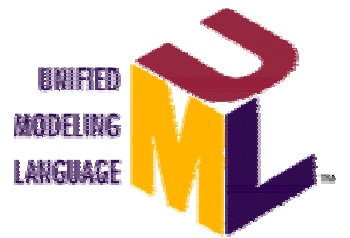

**©** 1999-2001 OMG and Contributors: Crossmeta, EDS, IBM, Enea Data, Hewlett-Packard, IntelliCorp, Kabira Technologies, Klasse Objecten, Rational Software, Telelogic, Unisys

## **Overview**

- **Tutorial series**
- **.** Quick tour
- **Structural modeling**
- **Use case modeling**

### Tutorial Series

- Lecture 1: Introduction to UML: Structural and Use Case Modeling
- **. Lecture 2: Behavioral Modeling with** UML
- Lecture 3: Advanced Modeling with UML

[Note: This version of the tutorial series is based on OMG UML Specification v. 1.4, OMG doc# ad/01-02-13, adopted in May 2001.]

## Tutorial Goals

!

- **What you will learn**:
	- **.** what the UML is and what is it not
	- **.** UML's basic constructs, rules and diagram techniques
	- **.** how the UML can model large, complex systems
	- **.** how the UML can specify systems in an implementation-independent manner
- !■ What you will not learn
	- **.** object methods or processes
	- **.** metamodeling techniques

## Quick Tour

- Why do we model?
- **.** What is the UML?
- **Example Foundation elements**
- **Unifying concepts**
- **Language architecture**
- **Relation to other OMG** technologies

### Why do we model?

- **Provide structure for problem solving**
- **Experiment to explore multiple solutions**
- *DESCRIPTION AND PROPERTY ARRANGEMENT* **• Furnish abstractions to manage complexity**
- **Reduce time-to-market for business** problem solutions
- **. Decrease development costs**
- **.** ■ Manage the risk of mistakes

# **The Challenge**

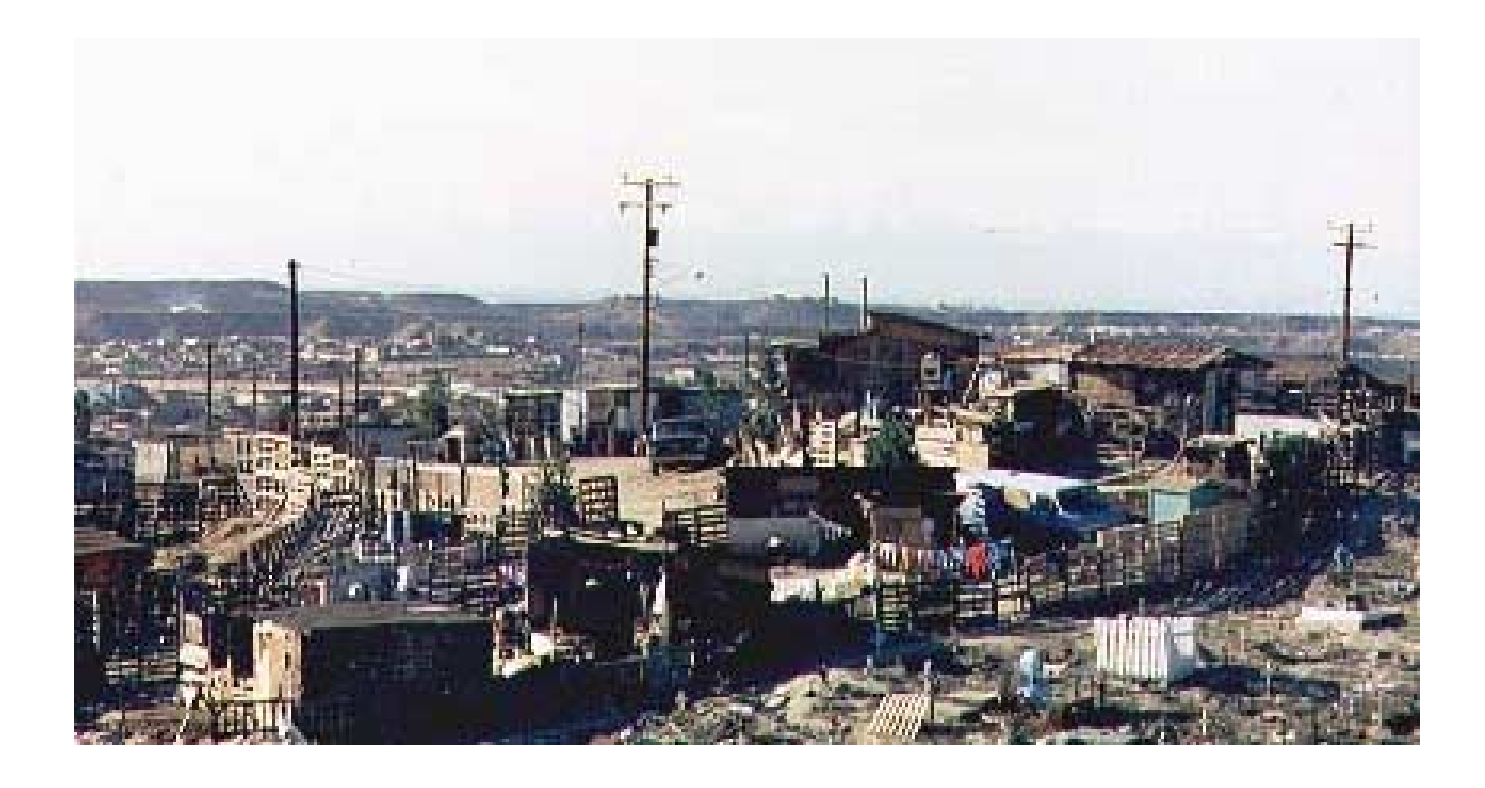

Tijuana "shantytown": http://www.macalester.edu/~jschatz/residential.html

Introduction to UML 7

# The Vision

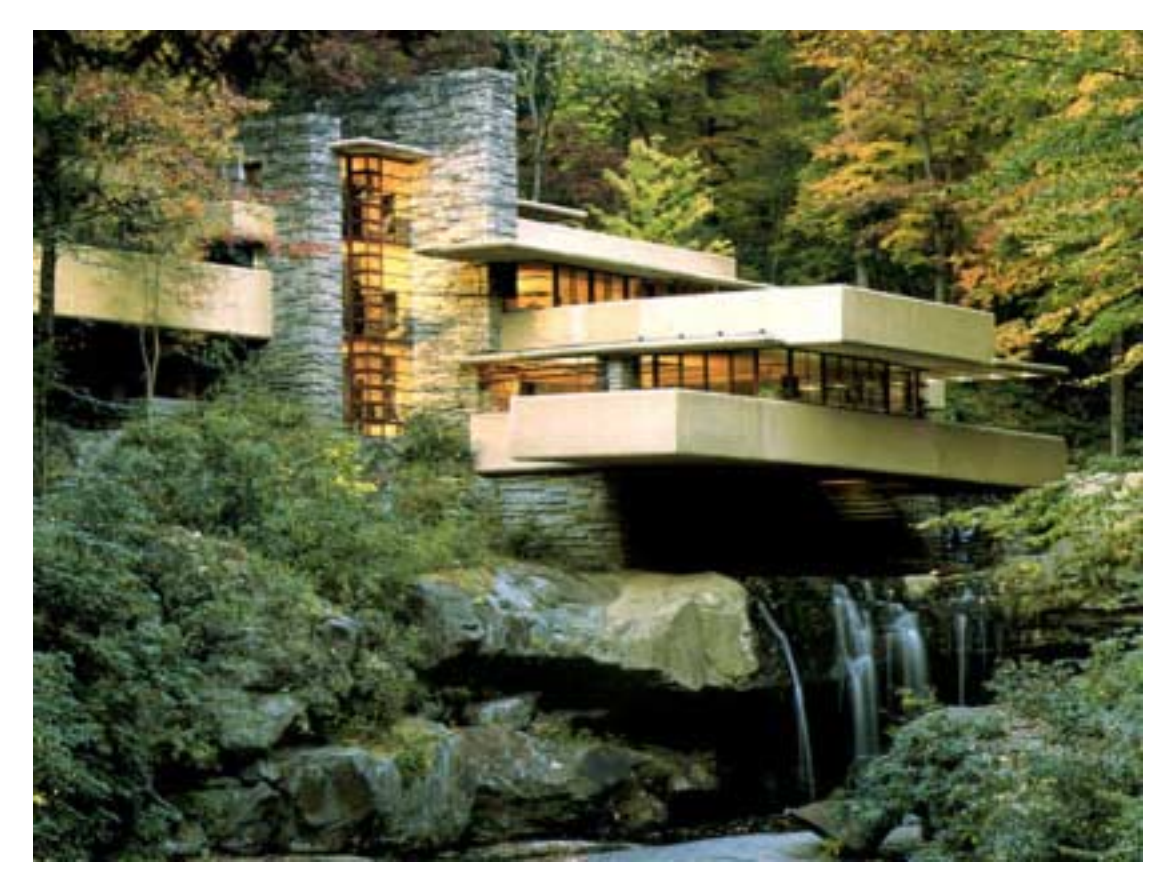

#### Fallingwater: http://www.adelaide.net.au/~jpolias/FLW/Images/FallingWater.jpeg

Introduction to UML 8

### Why do we model graphically?

- **. Graphics reveal data** 
	- **Edward Tufte** The Visual Display of Quantitative Information, 1983
- !**1 bitmap = 1 megaword** 
	- **E** Anonymous visual modeler

## Quick Tour

- ! The UML is a graphical language for
	- **B** specifying
	- **.** visualizing
	- **E** constructing
	- !documenting

the artifacts of software systems

- **.** Added to the list of OMG adopted technologies in November 1997 as UML 1.1
- **.** Most recent minor revision is UML 1.4, adopted in May 2001.
- **.** Next major revision will be UML 2.0, planned to be completed in 2002

## UML Goals

- **I** Define an easy-to-learn but semantically rich visual modeling language
- **. Unify the Booch, OMT, and Objectory modeling** languages
- **. Include ideas from other modeling languages**
- **. Incorporate industry best practices**
- **.** Address contemporary software development issues
	- **.** scale, distribution, concurrency, executability, etc.
- **.** Provide flexibility for applying different processes
- **Enable model interchange and define** repository interfaces

### **OMG UML Evolution**

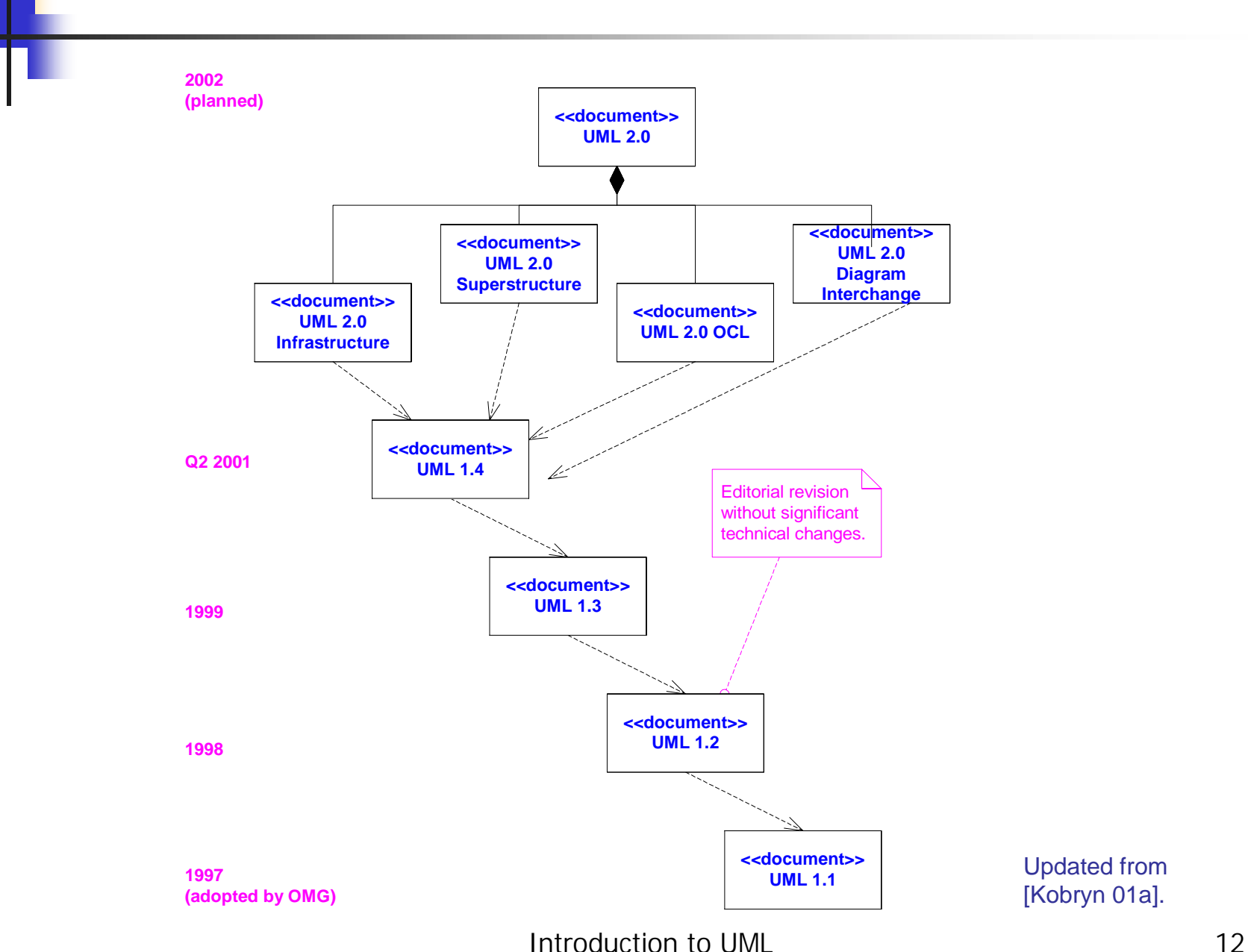

### OMG UML Contributors

AonixColorado State University Computer Associates Concept Five Data AccessEDSEnea DataHewlett-PackardIBMI-Logix InLine SoftwareIntellicorp Kabira Technologies Klasse Objecten Lockheed Martin

Microsoft **ObjecTime Oracle** PtechOAO Technology Solutions Rational SoftwareReichSAPSofteamSterling Software SunTaskon**Telelogic** Unisys

…

### OMG UML 1.4 Specification

- !UML Summary
- **UML Semantics**
- **. UML Notation Guide**
- **. UML Example Profiles** 
	- **BEDE Software Development Processes**
	- **Business Modeling**
- **. Model Interchange** 
	- **. Model Interchange Using XM**
	- **. Model Interchange Using CORBA IDL**
- **. Object Constraint Language**

#### Tutorial Focus: the Language

#### !language = syntax + semantics

- **Syntax = rules by which language elements** (e.g., words) are assembled into expressions (e.g., phrases, clauses)
- **Example 13 Semantics = rules by which syntactic** expressions are assigned meanings
- **UML Notation Guide defines UML's** graphic syntax
- **UML Semantics defines UML's** semantics

## Foundation Concepts

#### **. Building blocks**

**. Well-formedness rules** 

## **Building Blocks**

- **The basic building blocks of UML are** 
	- **n** model elements (classes, interfaces, components, use cases, etc.)
	- **nd relationships (associations, generalization,** dependencies, etc.)
	- **I** diagrams (class diagrams, use case diagrams, interaction diagrams, etc.)
- **.** Simple building blocks are used to create large, complex structures
	- **.** cf. elements, bonds and molecules in chemistry
	- **.** cf. components, connectors and circuit boards in hardware

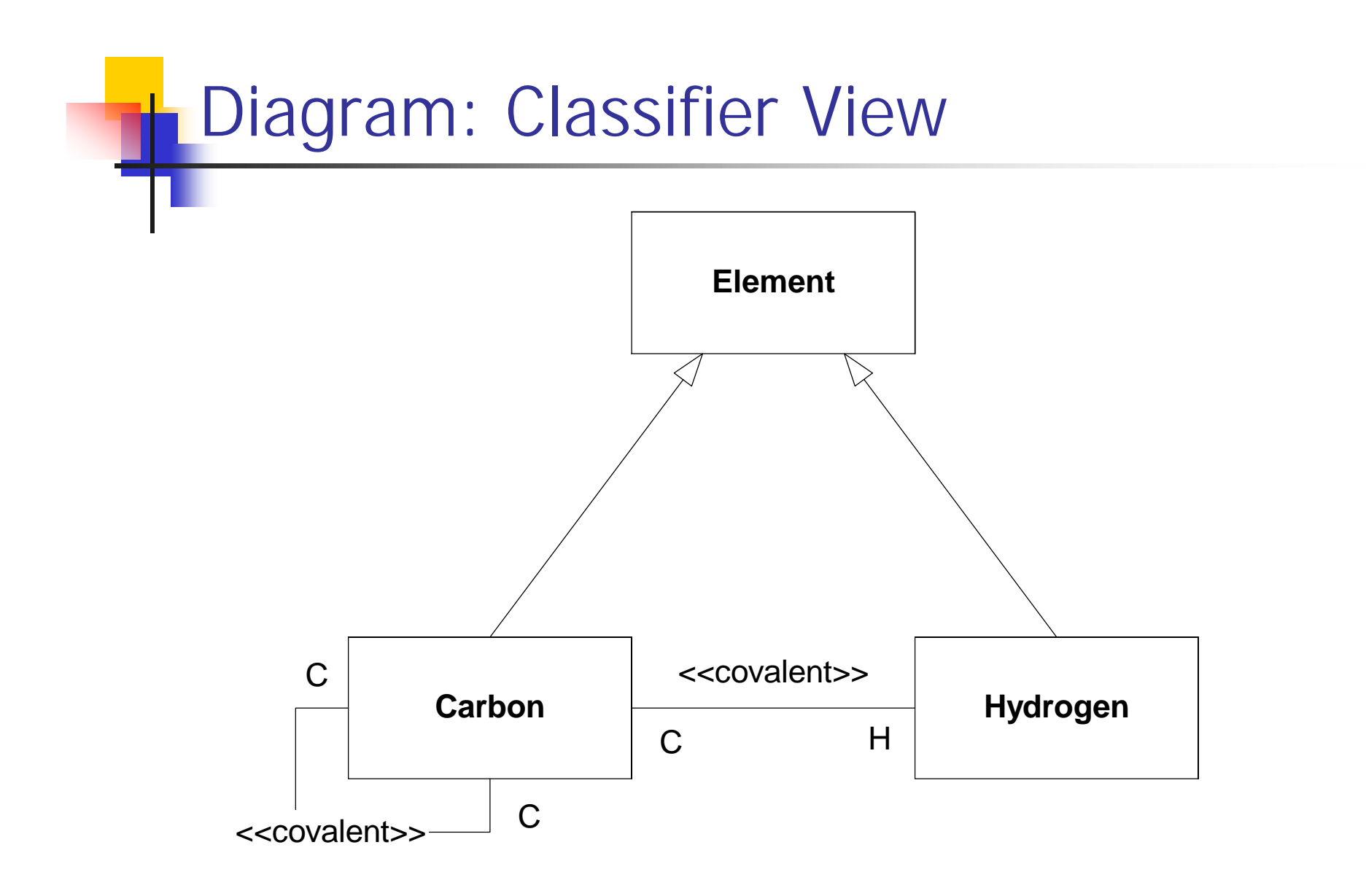

#### **Diagram: Instance View** ٦ł

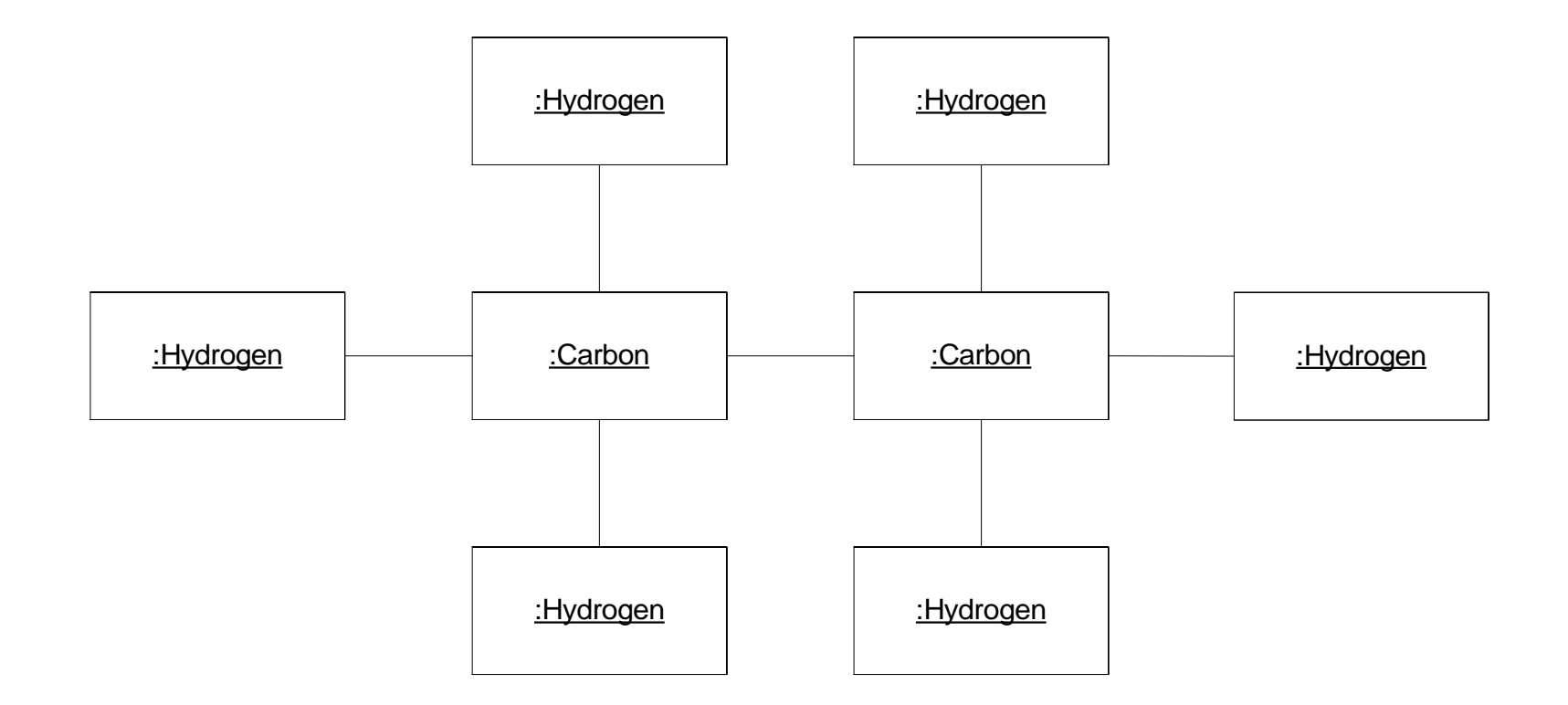

### Well-Formedness Rules

- ! Well-formed: indicates that a model or model fragment adheres to all semantic and syntactic rules that apply to it.
- **UML** specifies rules for
	- $\blacksquare$  naming
	- $\blacksquare$  scoping
	- $\blacksquare$  visibility
	- $\blacksquare$  integrity
	- **Execution (limited)**
- **. However, during iterative, incremental** development it is expected that models will be incomplete and inconsistent.

### Well-Formedness Rules (cont'd)

#### Example of semantic rule: Class [1]

- **English:** If a Class is concrete, all the Operations of the Class should have a realizing Method in the full descriptor.
- ! **OCL: not** self.isAbstract **implies** self.allOperations-> forAll (op | self.allMethods-> exists (m  $\mid$  m.specification- $\ge$  includes(op)))

### Well-Formedness Rules (cont'd)

#### Example of syntactic rules: Class

- ! **Basic Notation:** A class is drawn as a solidoutline rectangle with three compartments separated by horizontal lines.
- **Presentation Option:** Either or both of the attribute and operation compartments may be suppressed.
- Example of syntactic guideline: Class
	- ! **Style Guideline:** Begin class names with an uppercase letter.

## Unifying Concepts

- classifier-instance dichotomy
	- **.** e.g., an object is an instance of a class OF a class is the classifier of an object
- **.** ■ specification-realization dichotomy
	- **.** e.g., an interface is a specification of a class ORa class is a realization of an interface
- analysis-time vs. design-time vs. runtime
	- **n** modeling phases ("process creep")
	- **. usage guidelines suggested, not enforced**

Language Architecture

- **. Metamodel architecture**
- **. Package structure**

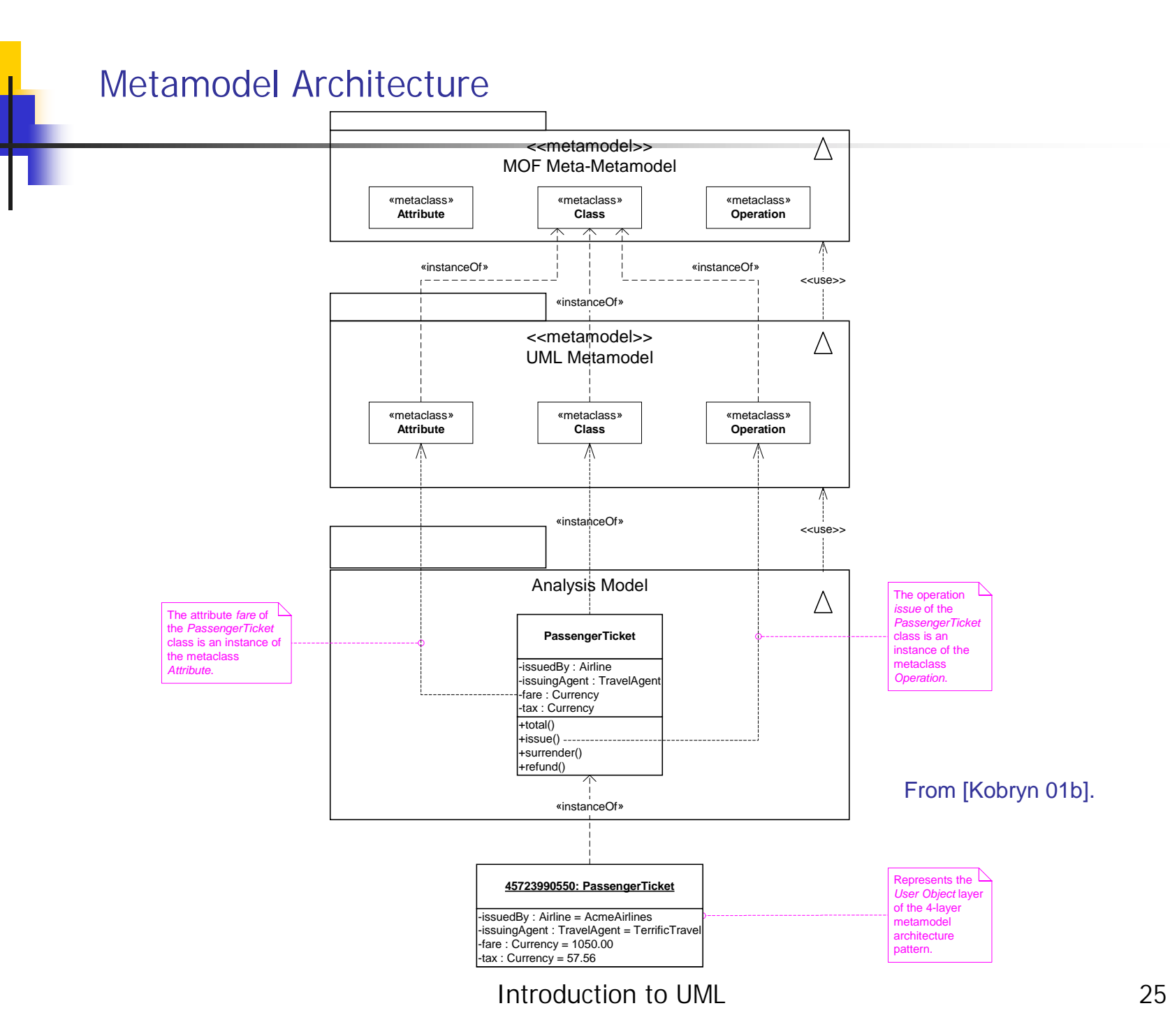

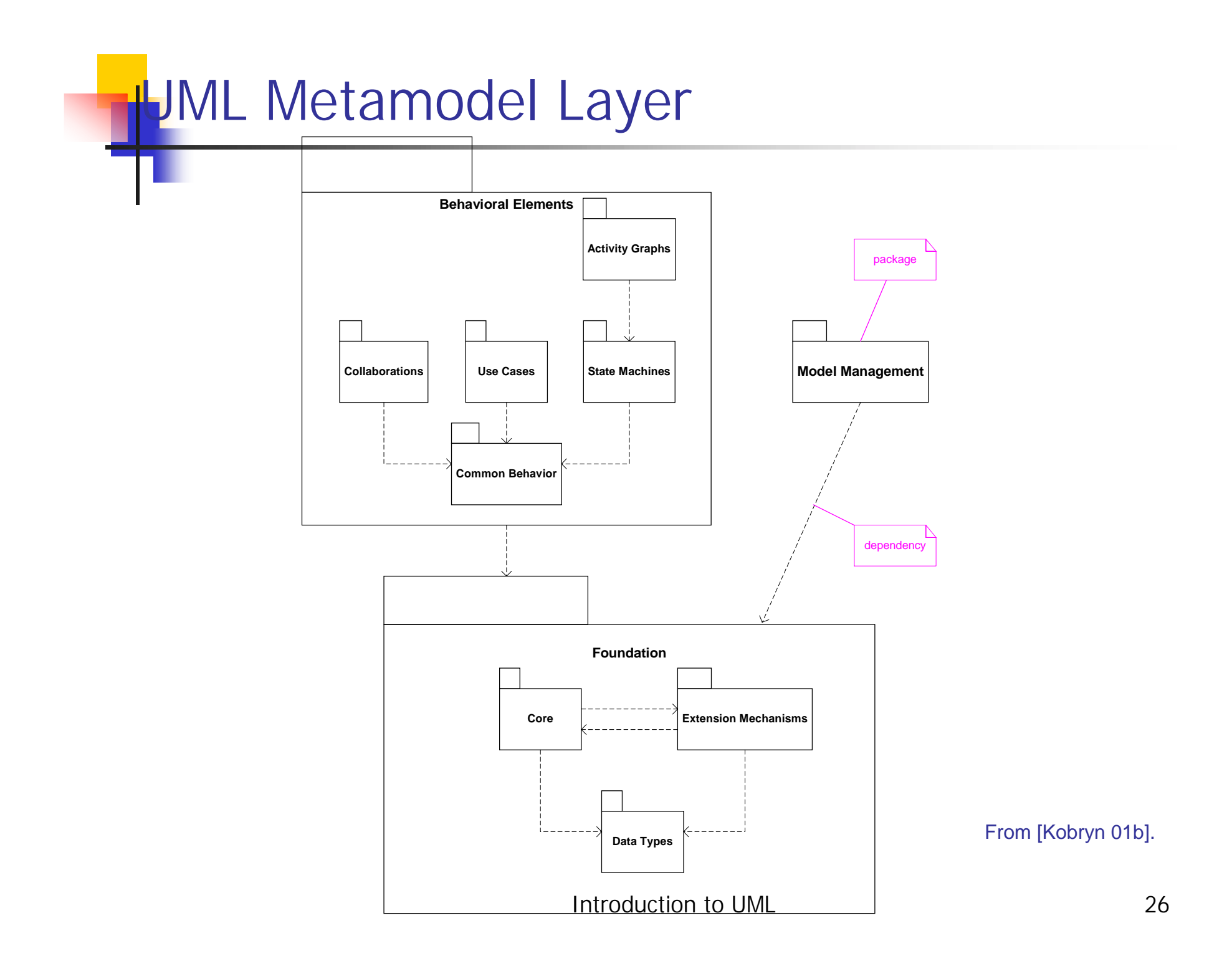

#### Relationships to Other Modeling Technologies

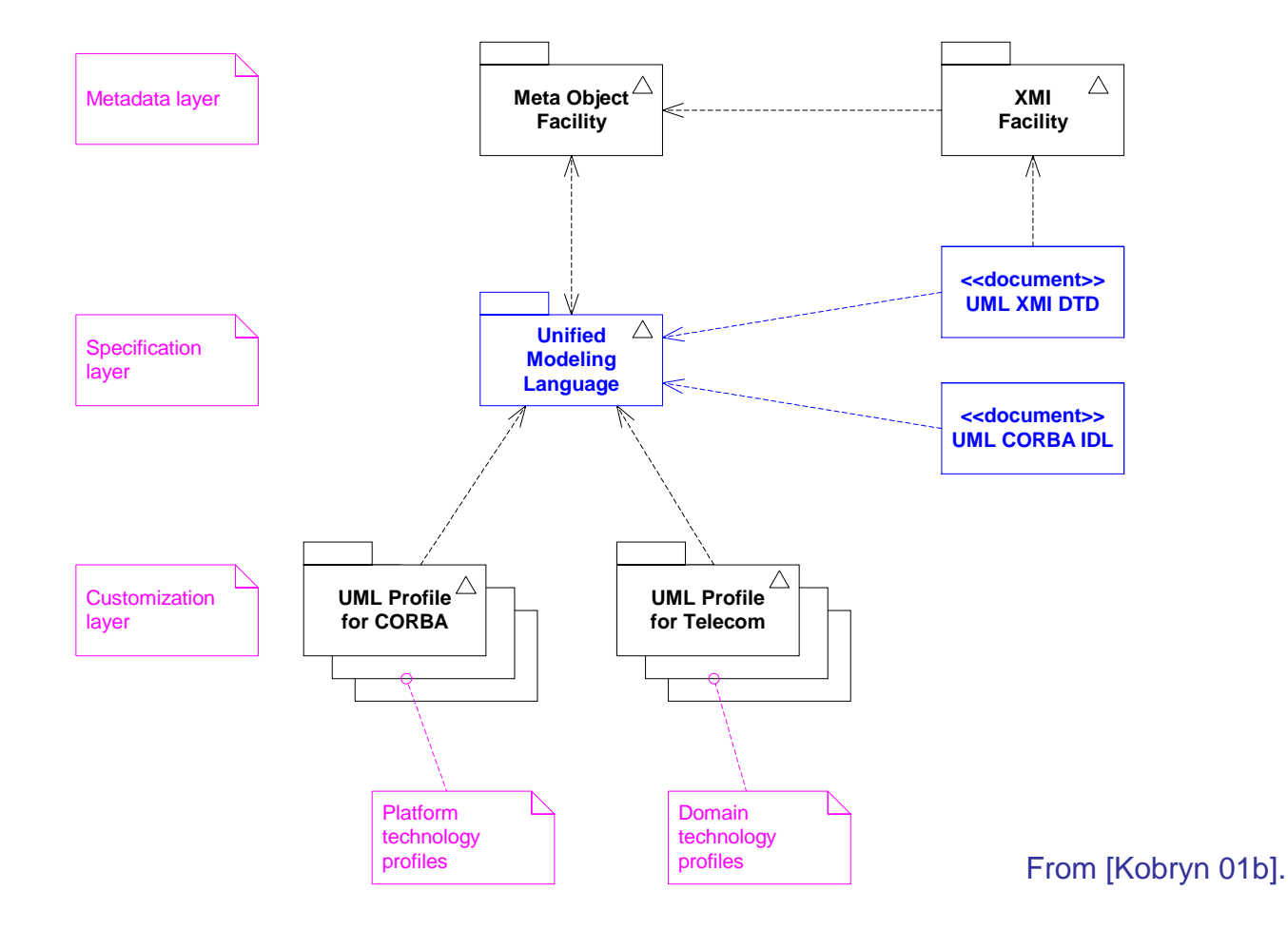

### Structural Modeling

- What is structural modeling?
- **.** ■ Core concepts
- !!<br>!!<br>!! ■ Diagram tour
- **. When to model structure**
- **. • Modeling tips**
- !!<br>!!<br>!! **Example: Interface-based desigrent**

### What is structural modeling?

■ Structural model: a view of an system that emphasizes the structure of the objects, including their classifiers, relationships, attributes and operations.

#### Structural Modeling: Core Elements

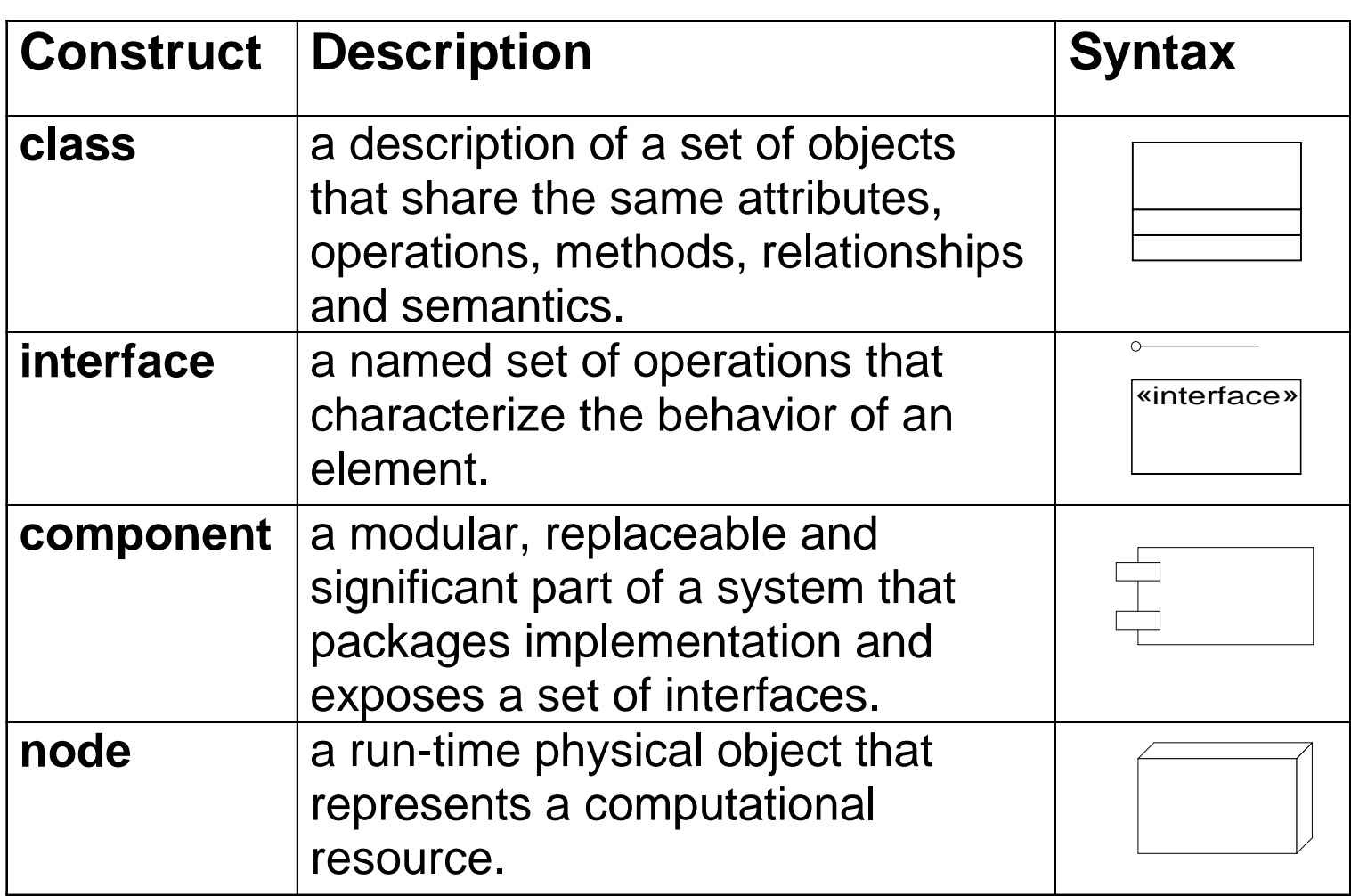

#### Structural Modeling: Core Elements (cont'd)

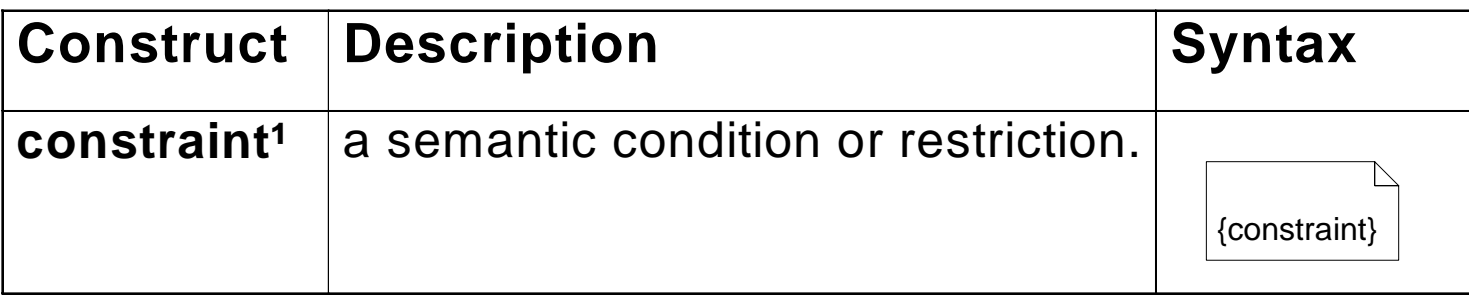

<sup>1</sup> An extension mechanism useful for specifying structural elements.

#### Structural Modeling: Core Relationships

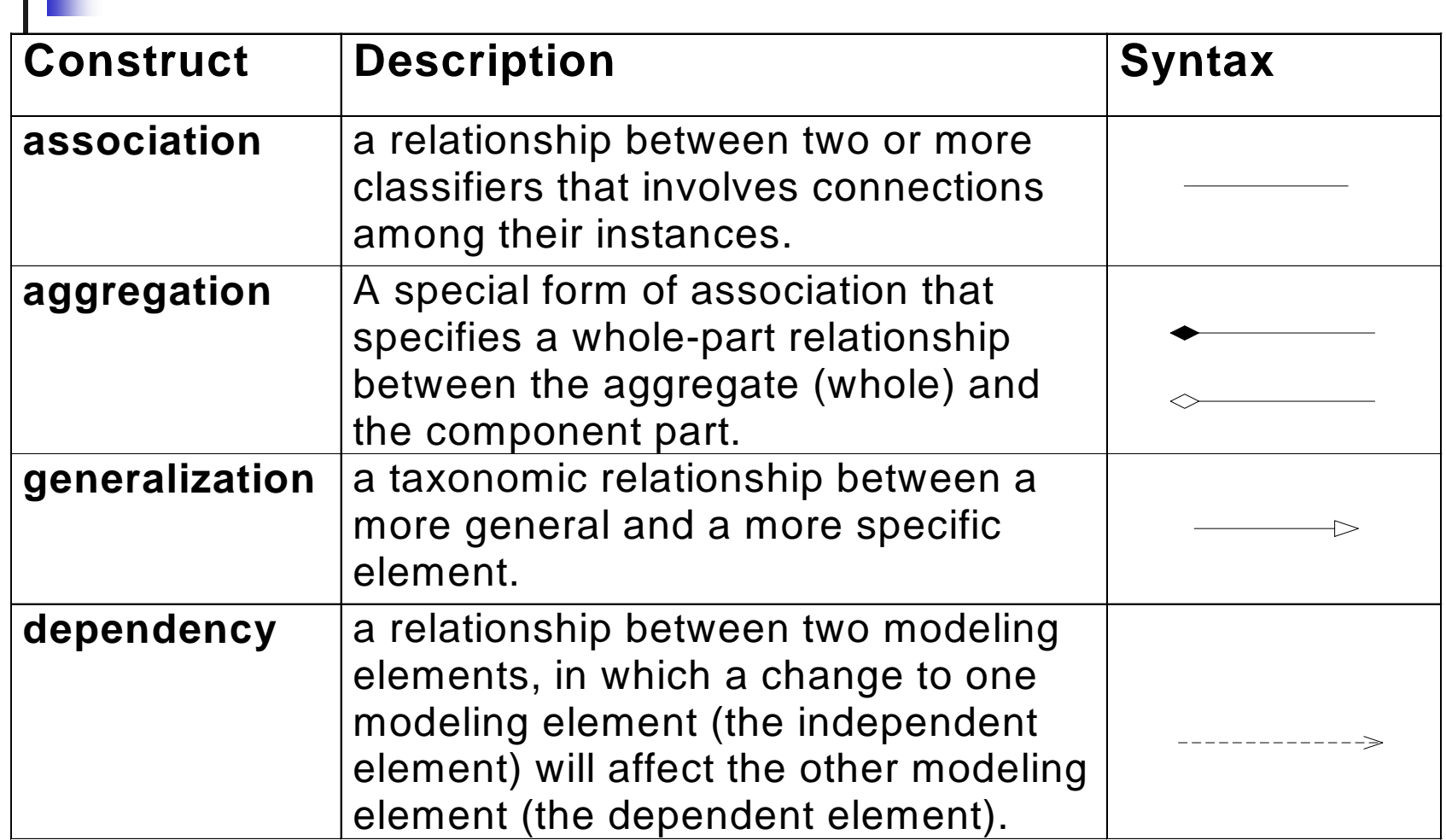

#### Structural Modeling: Core Relationships (cont'd)

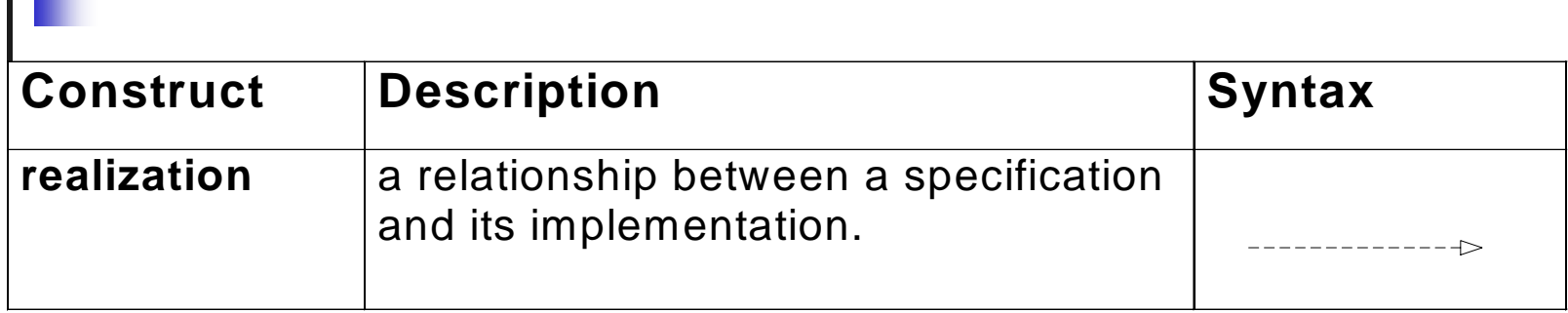

#### **Structural Diagram Tour**

- **.** Show the static structure of the model
	- !■ the entities that exist (e.g., classes, interfaces, components, nodes)
	- **.** internal structure
	- **Example 2** relationship to other entities
- Do not show
	- **Examporal information**
- $\blacksquare$  Kinds
	- **Example 13 Static structural diagrams** 
		- $\blacksquare$  class diagram
		- object diagram
	- **.** implementation diagrams
		- **.** component diagram
		- **.** deployment diagram

### Static Structural Diagrams

- !**Shows a graph of classifier** elements connected by static relationships.
- $\blacksquare$  kinds
	- **.** class diagram: classifier view
	- **. . object diagram: instance view**

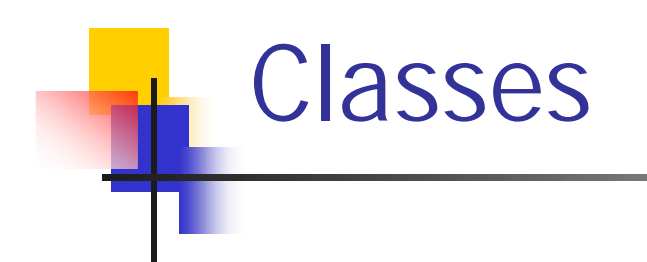

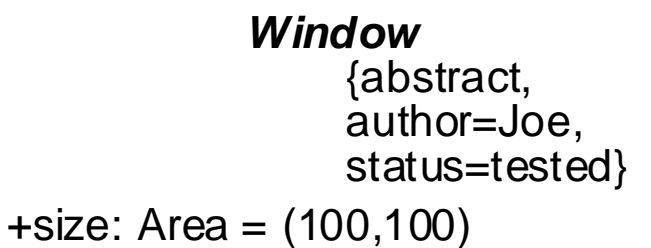

+default-size: Rectangle

-xptr: XWindow\*

#visibility: Boolean = true

#maximum-size: Rectangle

#### *Window*

*Window*

size: Areavisibility: Boolean

*display () hide ()*

*+create () +display () +hide ()*  -attachXWindow(xwin:Xwindow\*)

Fig. 3-20, *UML Notation Guide*

Introduction to UML 36
### Classes: compartments with names

#### **Reservation**

#### **operations**

guarantee() cancel () change (newDate: Date)

#### **responsibilities**

bill no-showsmatch to available rooms

#### **exceptions**

invalid credit card

Fig. 3-23, *UML Notation Guide*

# Classes: method body

#### **PoliceStation**

alert (Alarm)

1 station

\*

#### **BurglarAlarm**

isTripped: Boolean = false

report  $0$  - - - - - - - - - - - - - -{ if isTripped then station.alert(self)}

Fig. 3-24, *UML Notation Guide*

# Types and Implementation Classes

**Object** «type»

\* elements

HashTable«implementationClass»

1 body

Set«type»

addElement(Object) removeElement(Object) testElement(Object):Boolean

**HashTableSet** «implementationClass»

addElement(Object) removeElement(Object) testElement(Object):Boolean setTableSize(Integer)

Fig. 3-27, *UML Notation Guide*

# Interfaces: Shorthand Notation

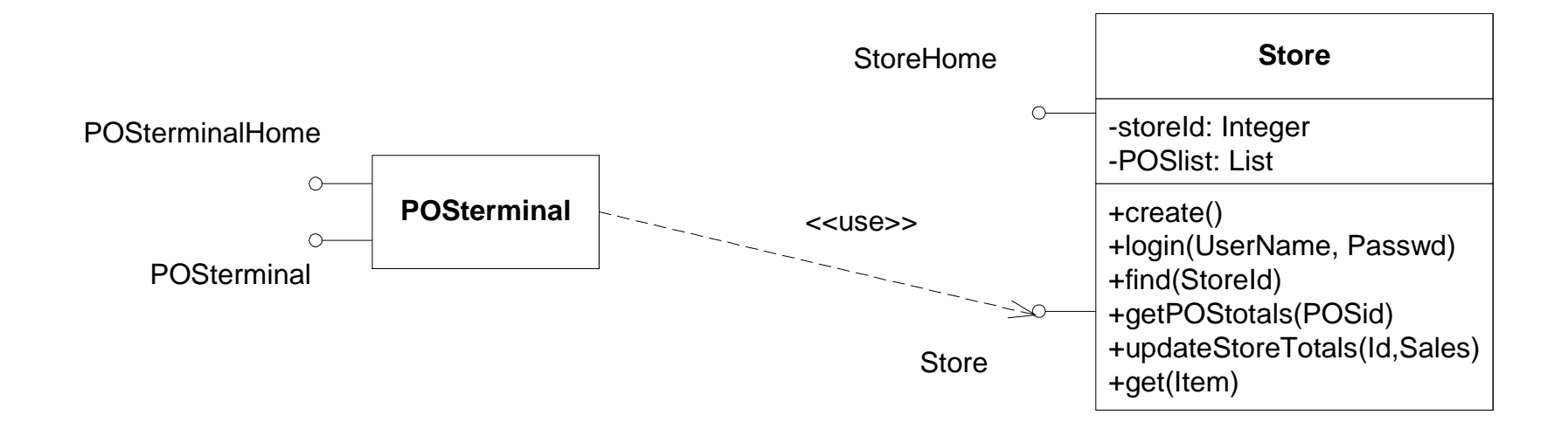

Fig. 3-29, *UML Notation Guide*

### Interfaces: Longhand Notation

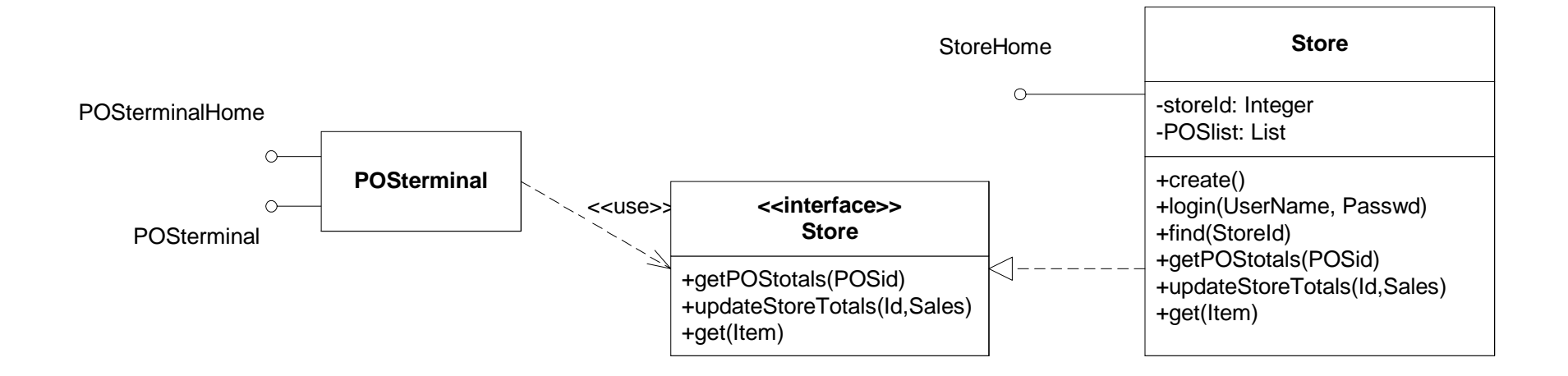

Fig. 3-29, *UML Notation Guide*

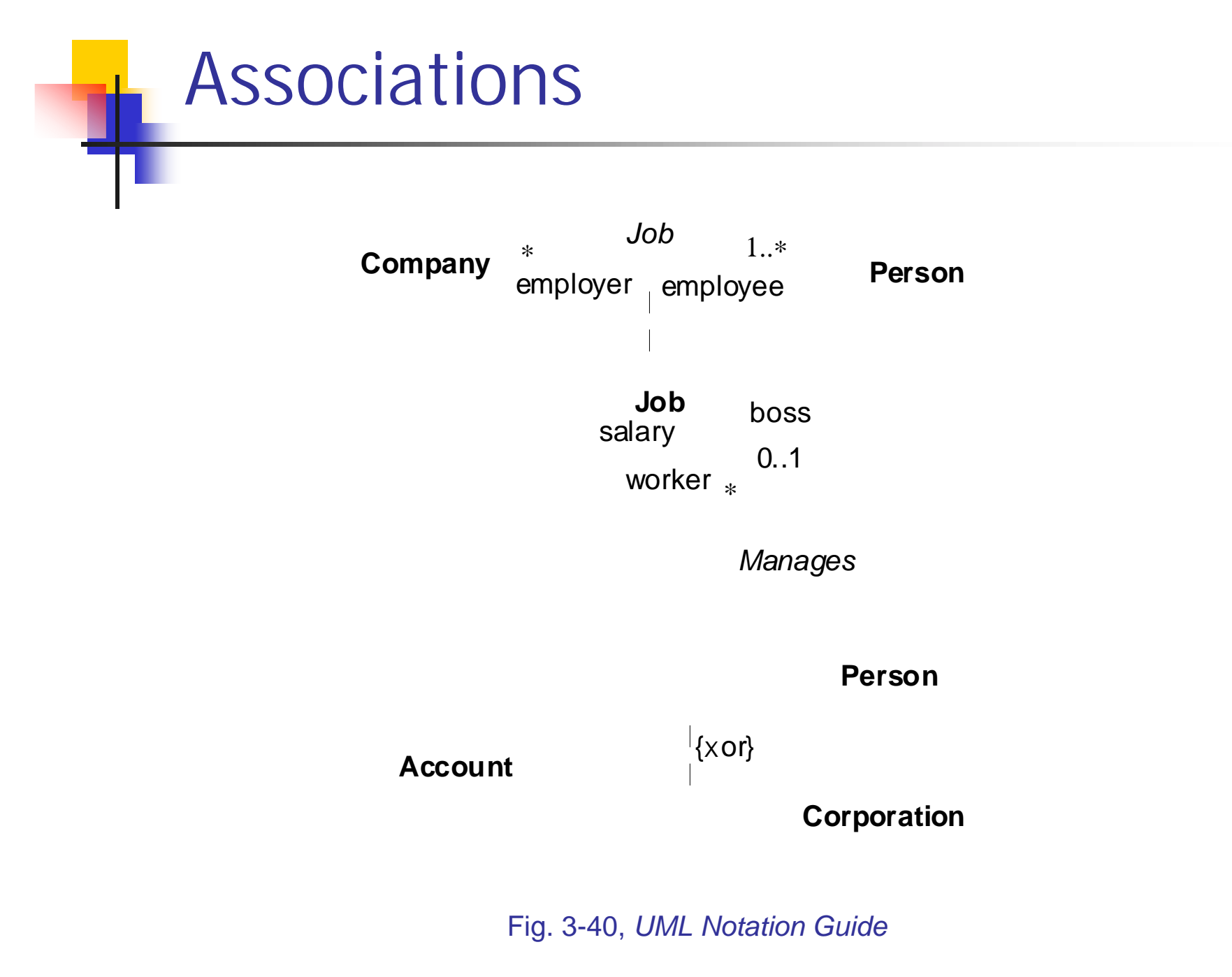

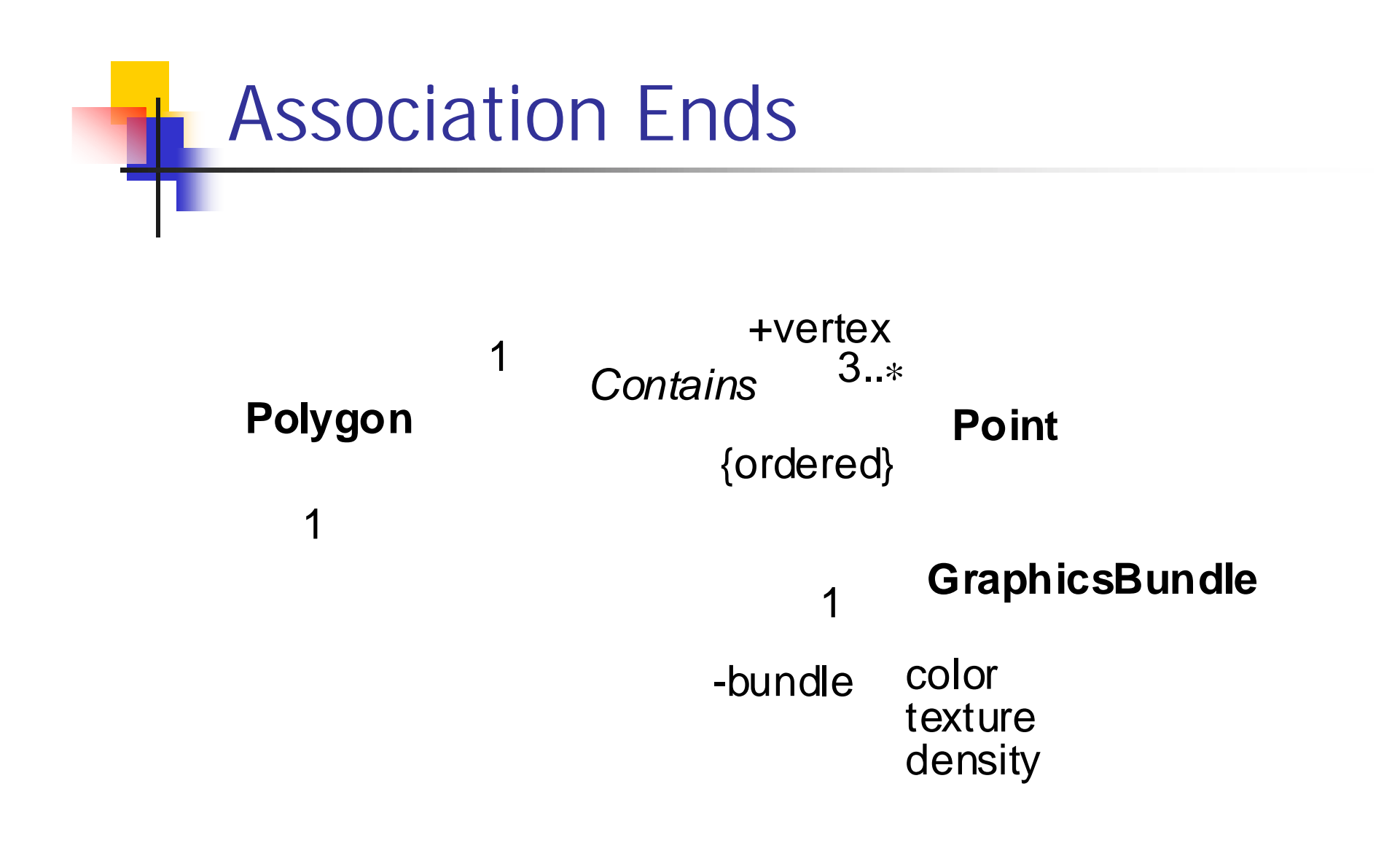

Fig. 3-41, *UML Notation Guide*

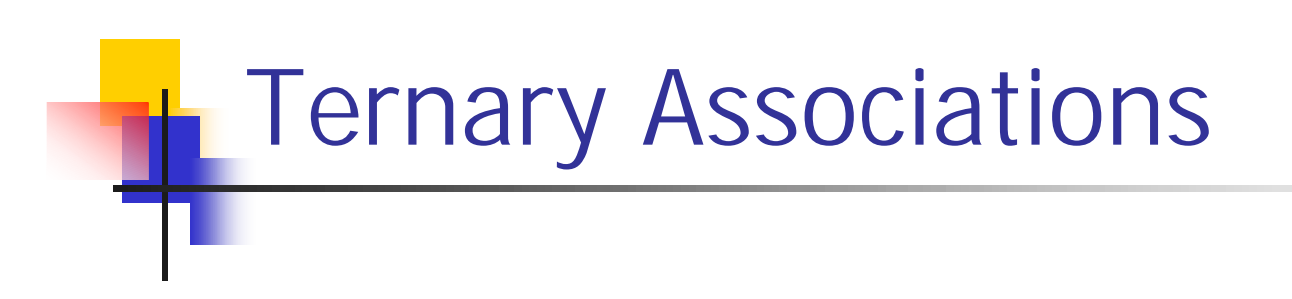

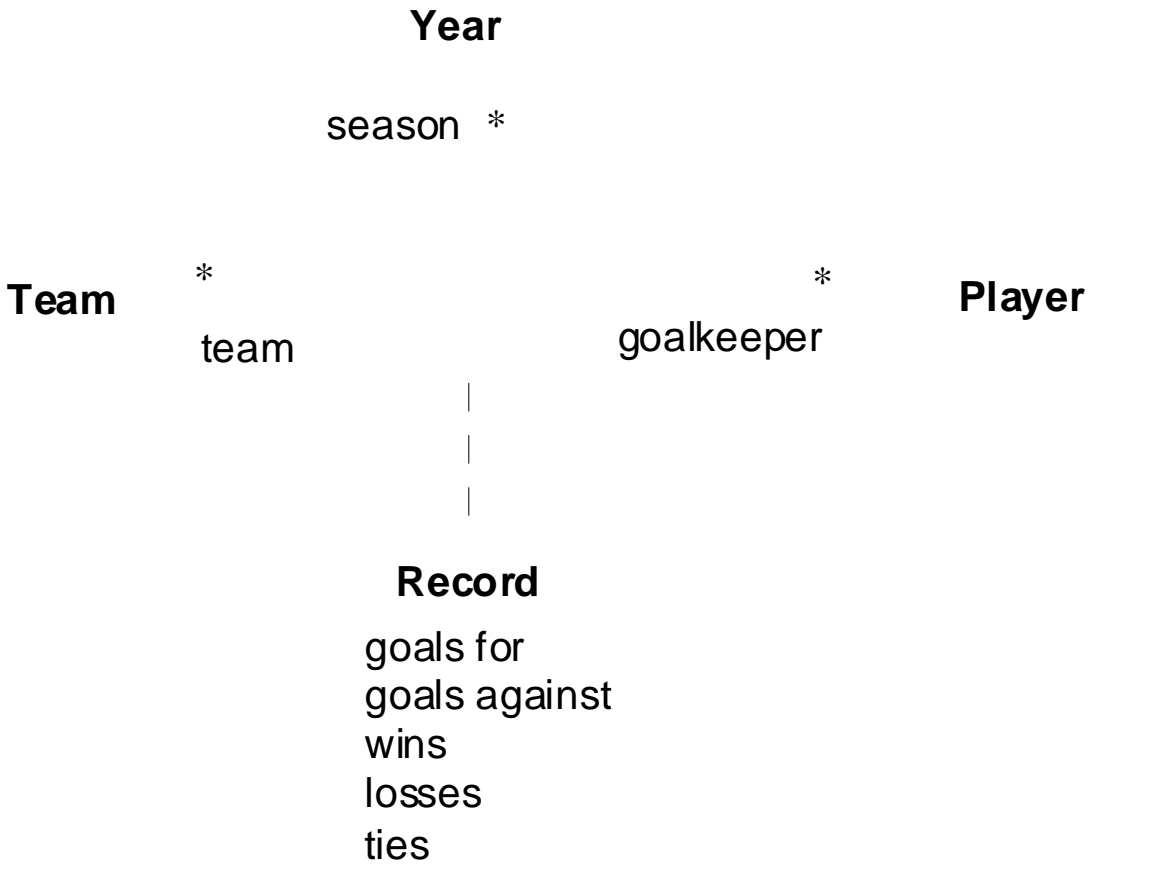

Fig. 3-44, *UML Notation Guide*

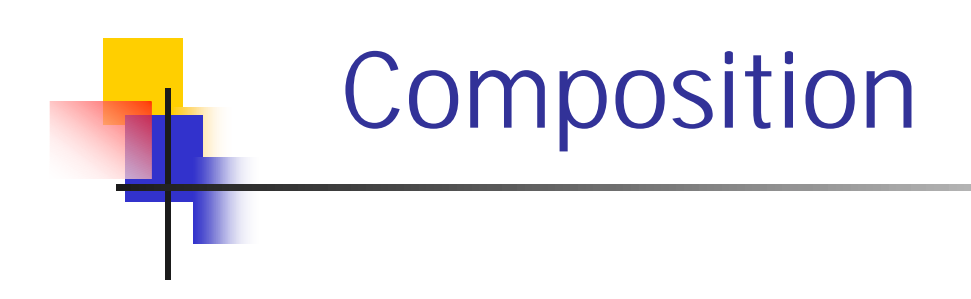

#### **Window**

scrollbar [2]: Slider title: Headerbody: Panel

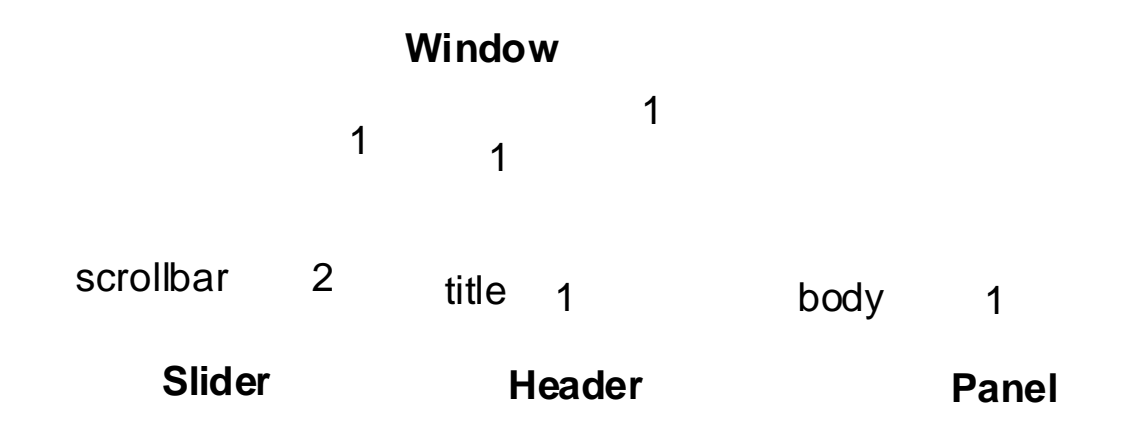

Fig. 3-45, *UML Notation Guide*

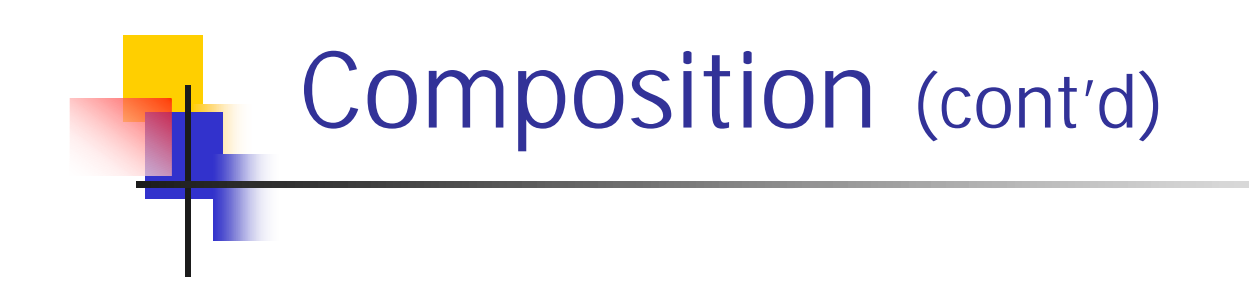

#### **Window**

scrollbar:Slider2

title: Header

body:Panel 1

Fig. 3-45, *UML Notation Guide*

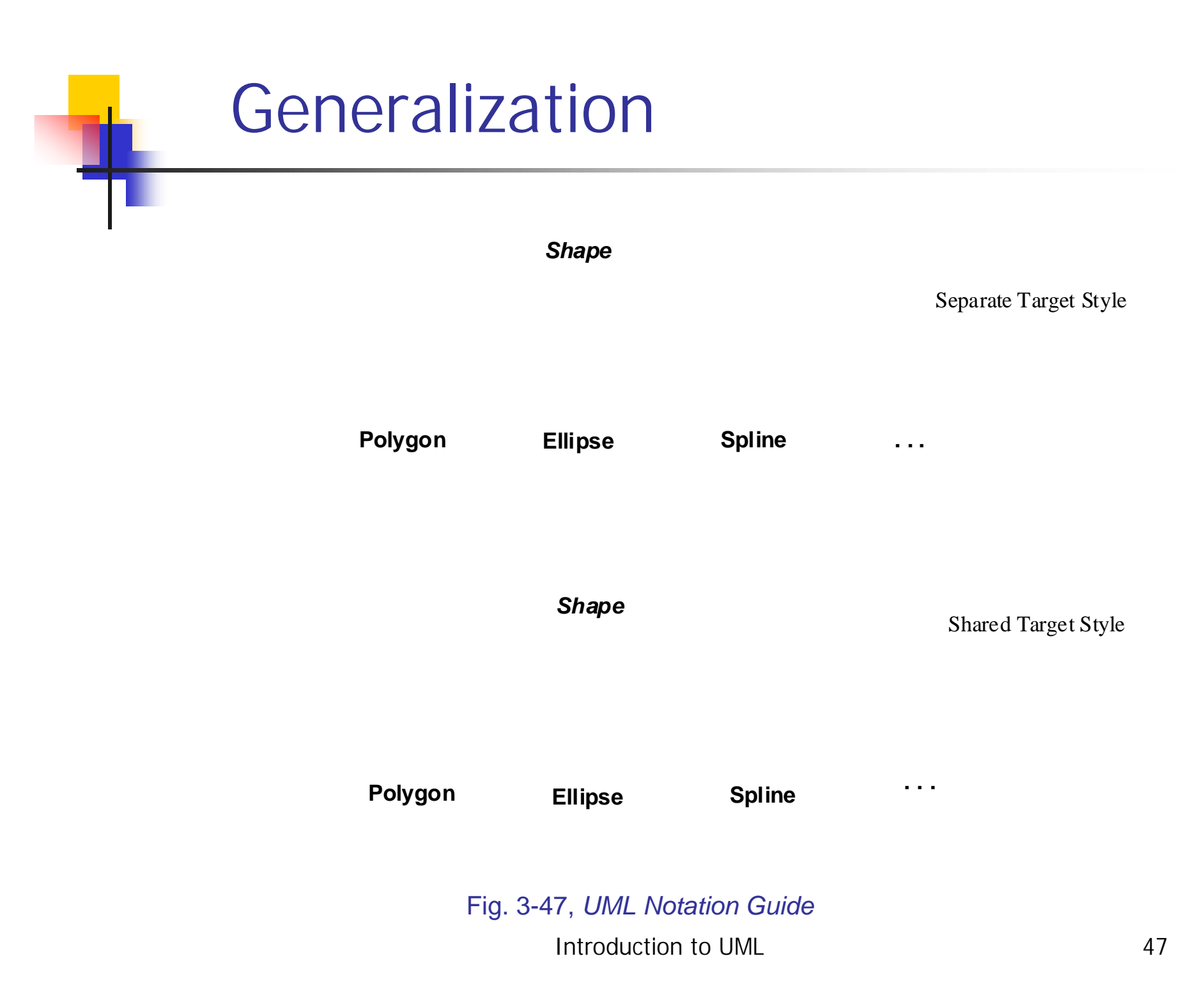

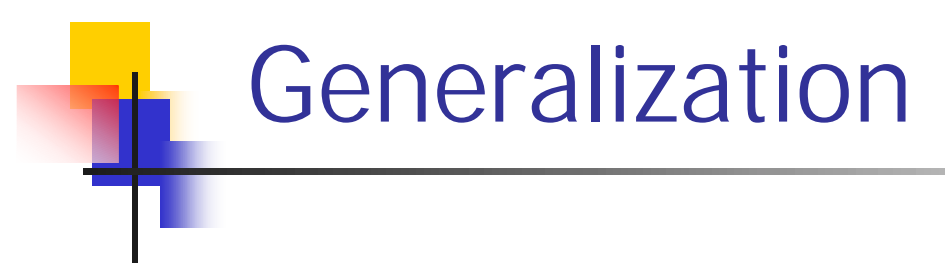

#### *Vehicle*

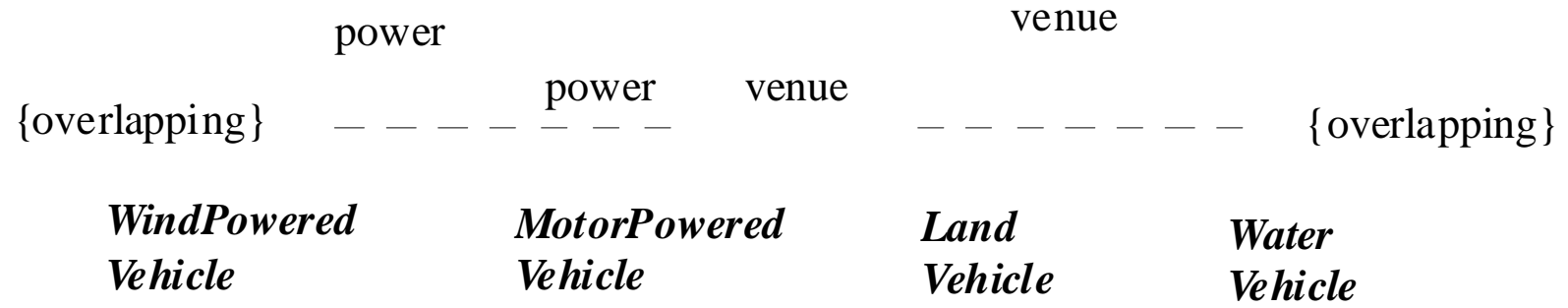

**Truck**

**Sailboat**

Fig. 3-48, *UML Notation Guide*

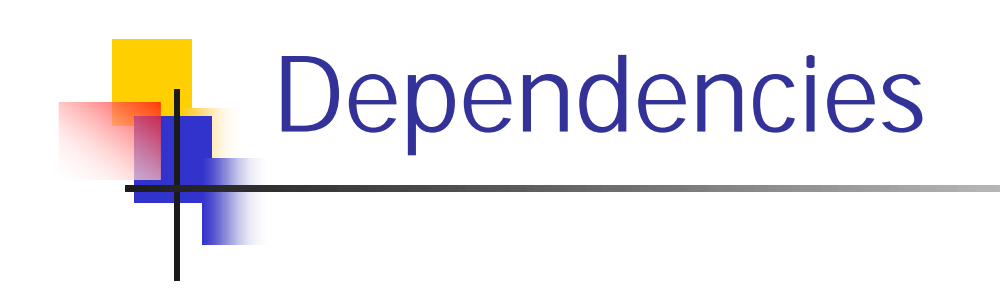

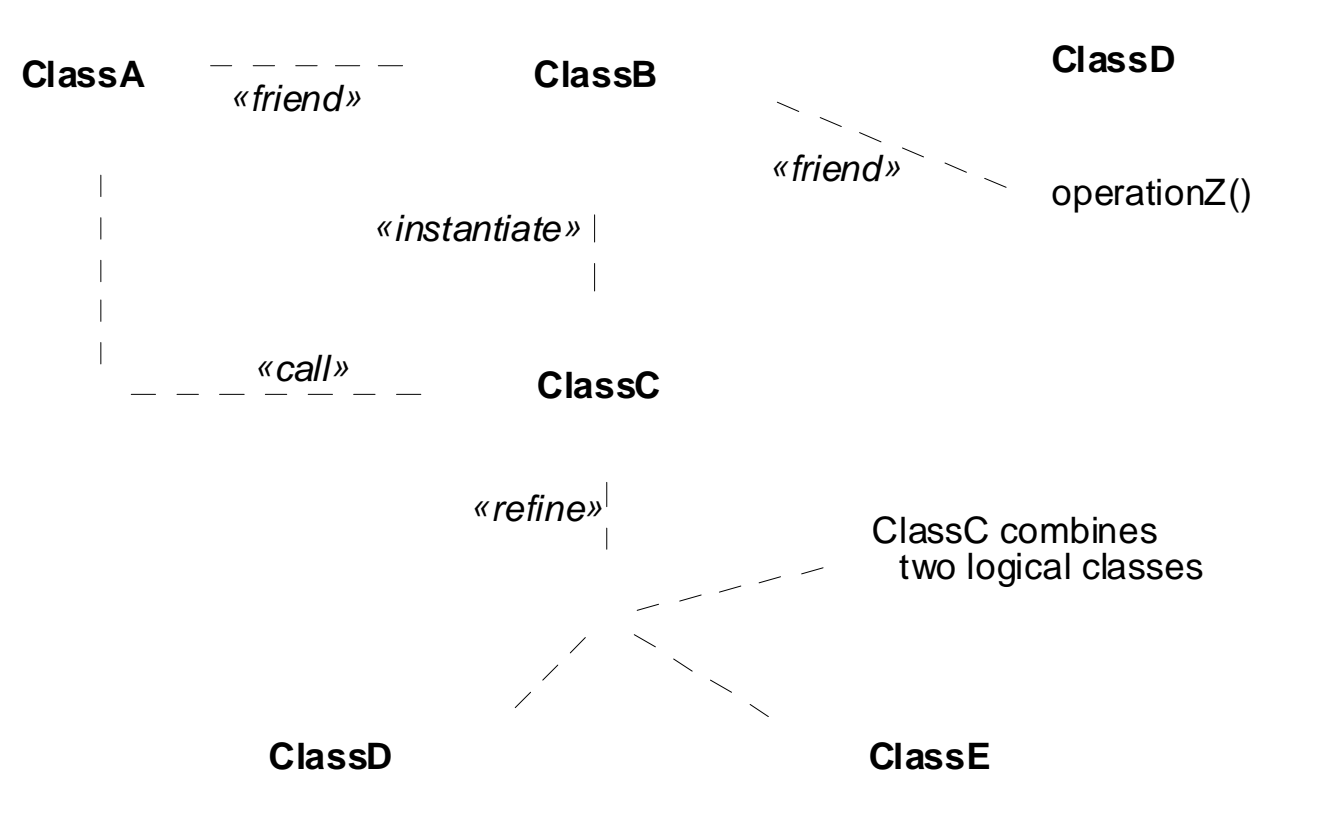

Fig. 3-50, *UML Notation Guide*

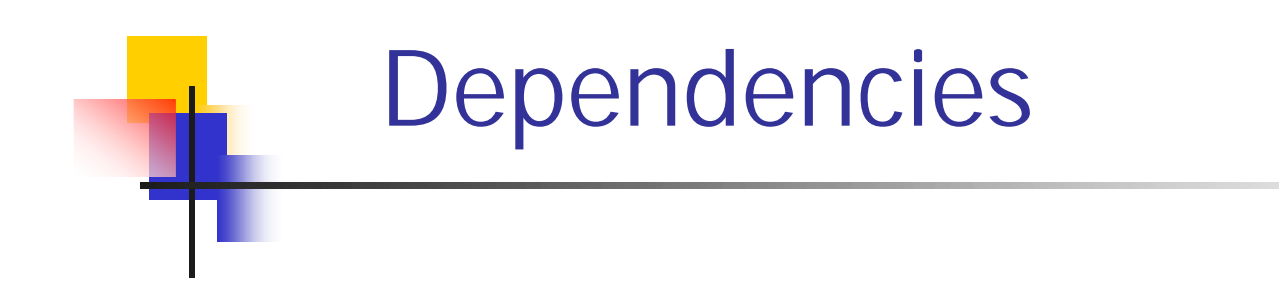

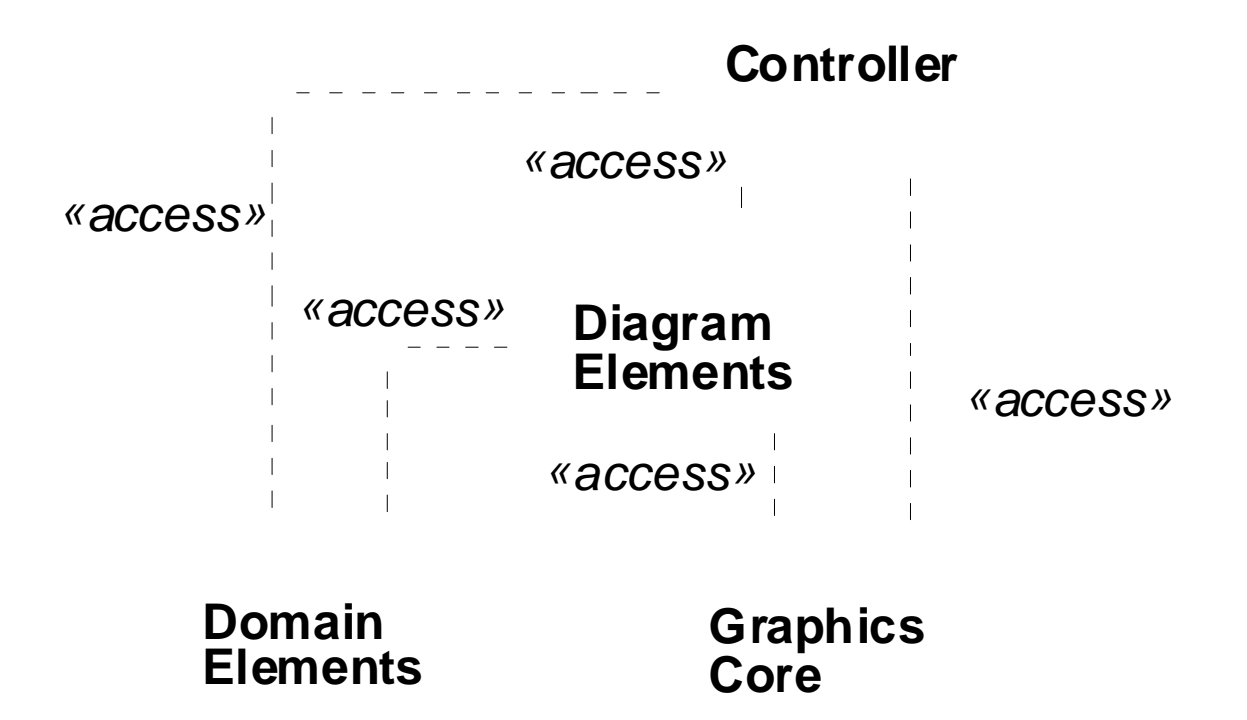

Fig. 3-51, *UML Notation Guide*

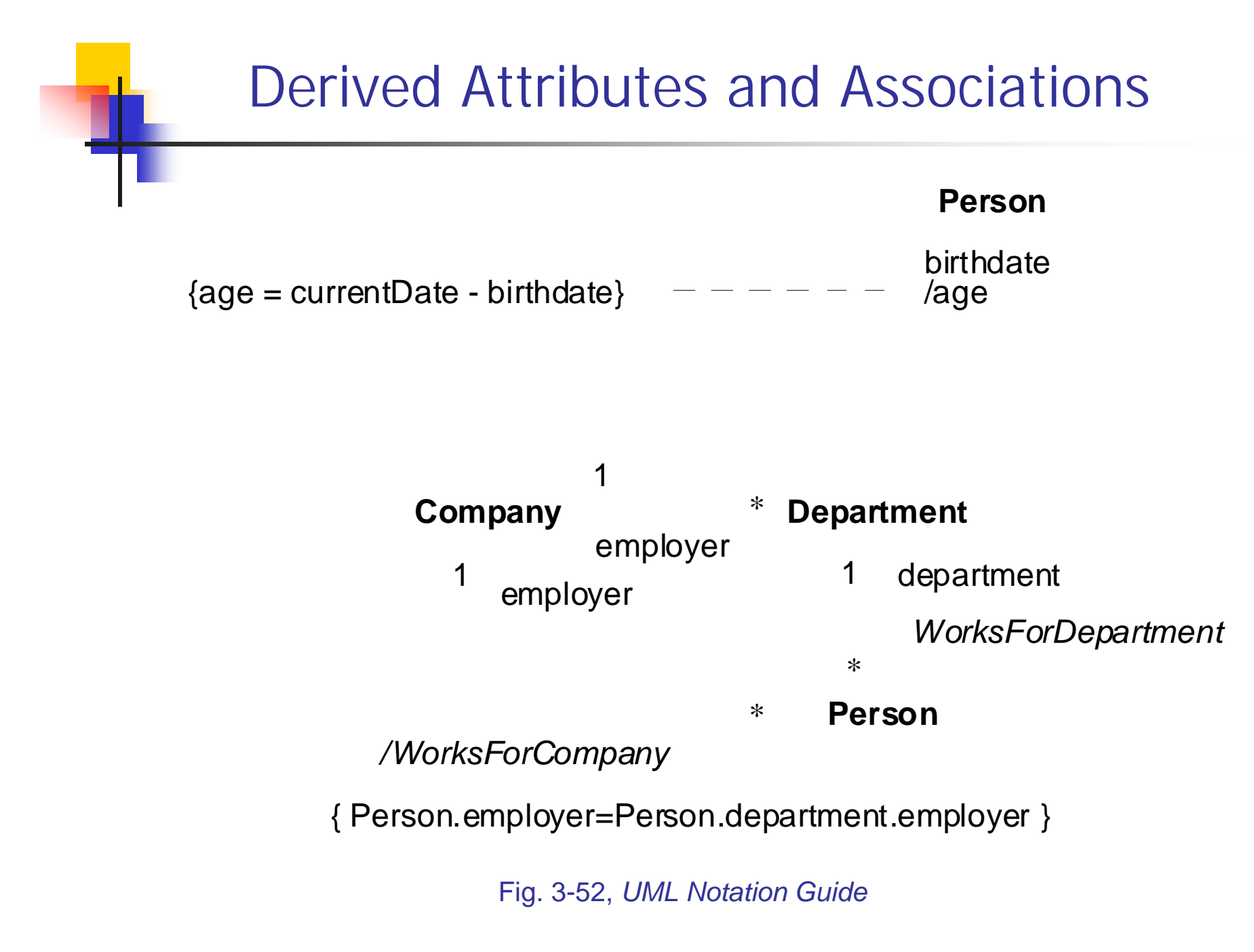

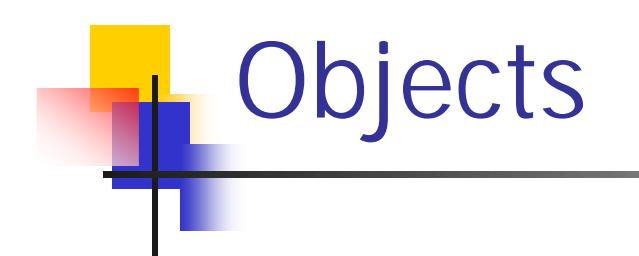

trian g le : P olyg on

tria ng le

c en te  $r = (0,0)$ vertice  $s = ((0,0),(4,0),(4,3))$  $\mathbf{b}$ o rd e rC olo r =  $\mathbf{b}$ la c k  $\operatorname{filC}\nolimits$  o lo  $\operatorname{r} = \operatorname{wh}$  ite

:P olyg on

tria ng le: P <sup>o</sup> lyg <sup>o</sup> <sup>n</sup>

<sup>s</sup> ch ed <sup>u</sup> le <sup>r</sup>

Fig. 3-38, *UML Notation Guide*

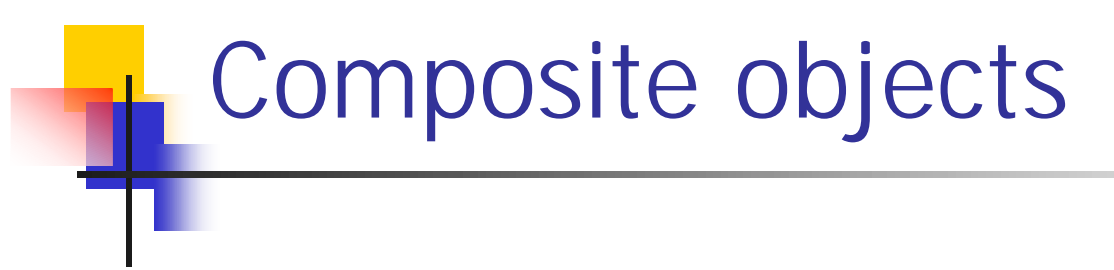

awindow : Window

horizontalBar:ScrollBar

verticalBar:ScrollBar

moves

surface:Pane

moves

title:TitleBar

Fig. 3-39, *UML Notation Guide*

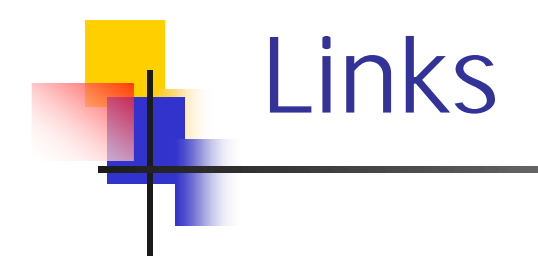

officer

Jill:Person

treasurer

downhillSkiClub:Club

president

member

 Joe:Person member

member

Chris:Person

officer

Fig. 3-46, *UML Notation Guide*

## Constraints and Comments

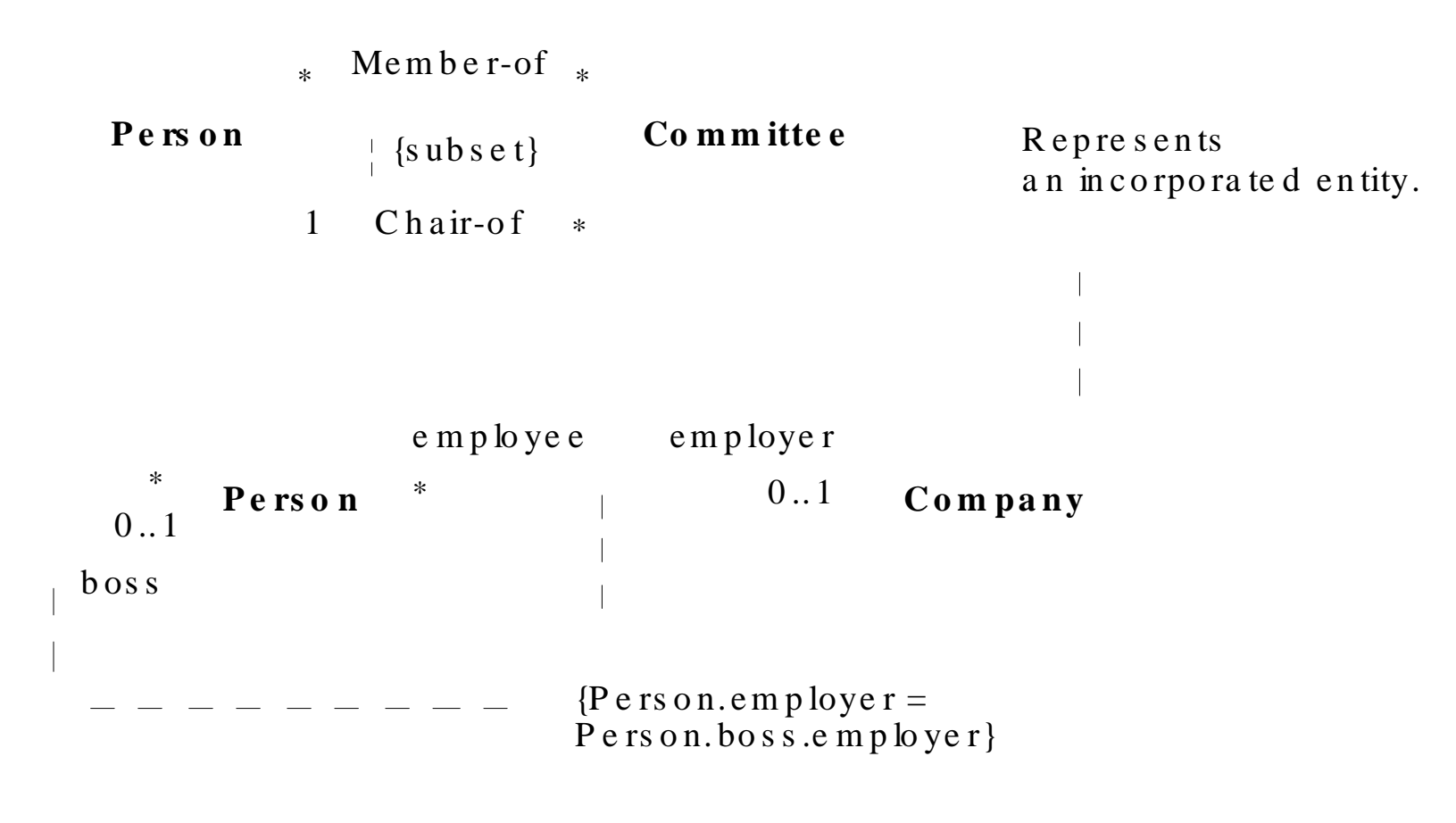

Fig. 3-17, *UML Notation Guide*

### Class Diagram Example

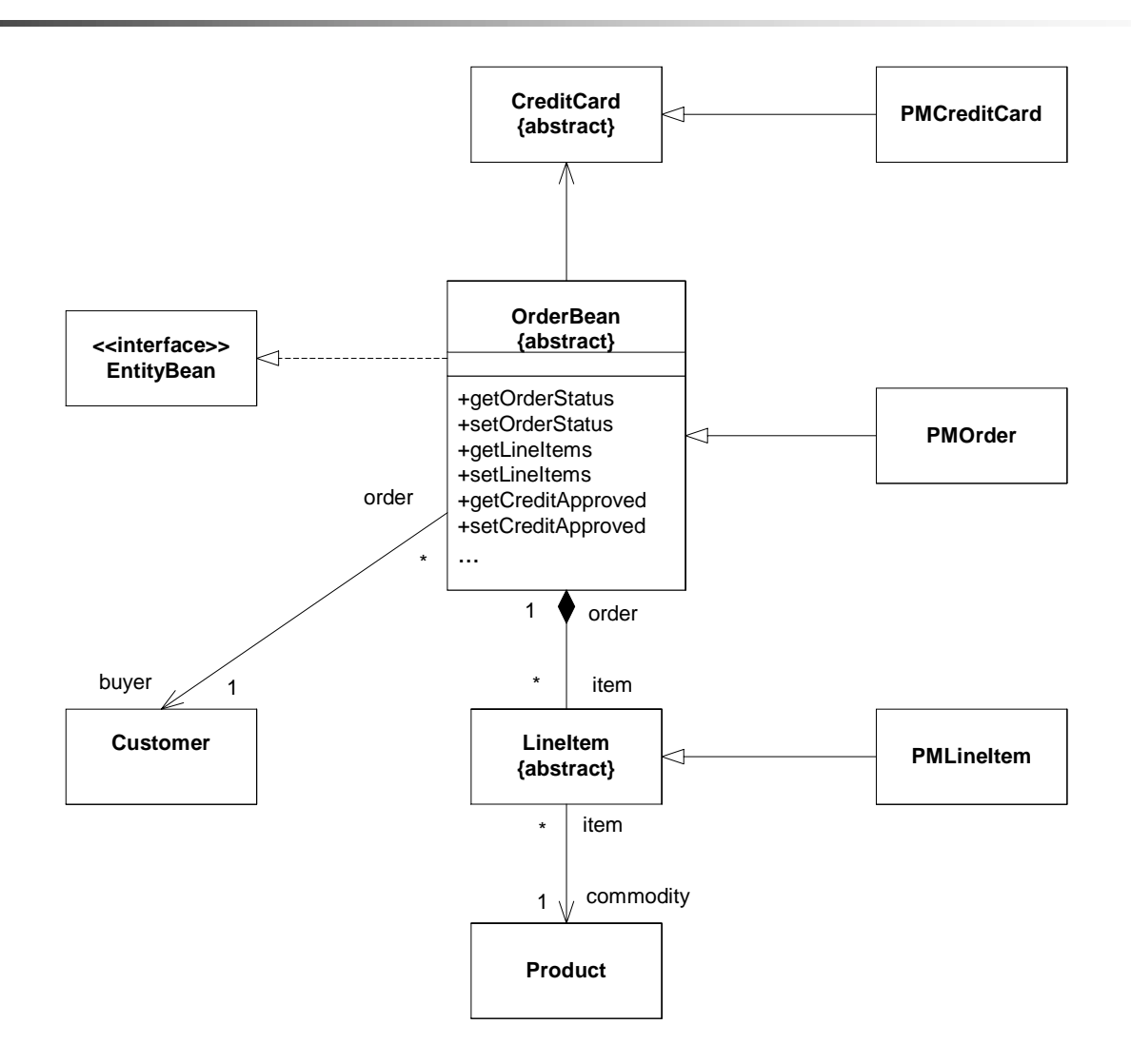

Adapted from Fig. 23 [EJB 2.0].

### Implementation Diagrams

- !**Show aspects of model** implementation, including source code structure and run-time implementation structure
- $\blacksquare$  Kinds
	- **.** component diagram
	- **.** deployment diagram

# Component Diagram

- !**Shows the organizations and** dependencies among software components
- *DESCRIPTION AND PROPERTY ARRANGEMENT* **Components may be** 
	- **.** specified by classifiers (e.g., implementation classes)
	- **.** implemented by artifacts (e.g., binary, executable, or script files)

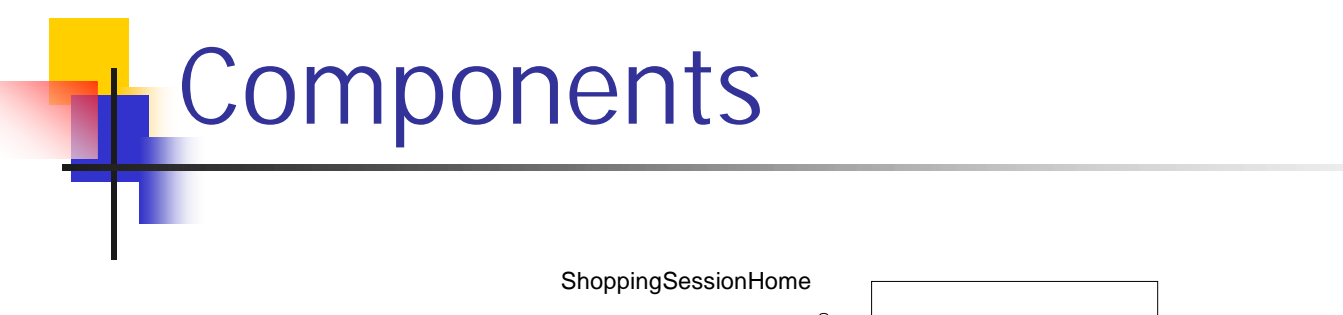

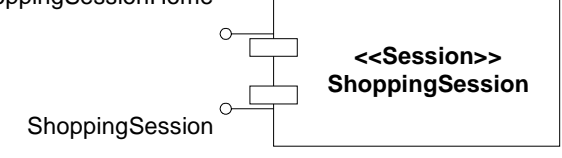

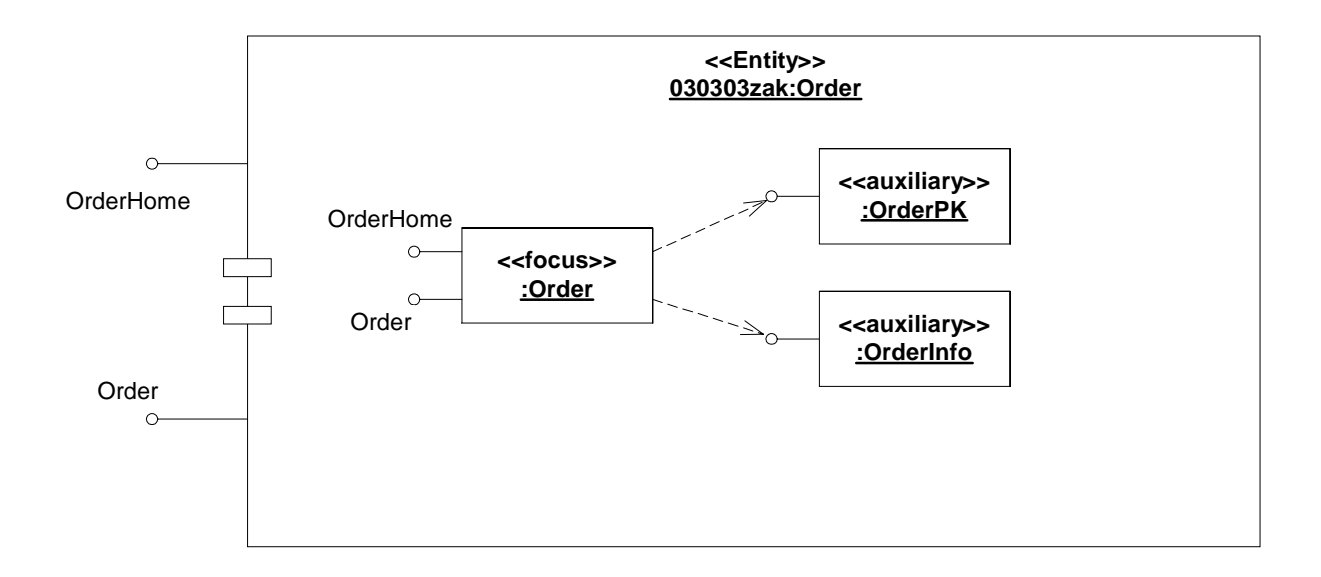

Fig. 3-99, *UML Notation Guide* (corrected)

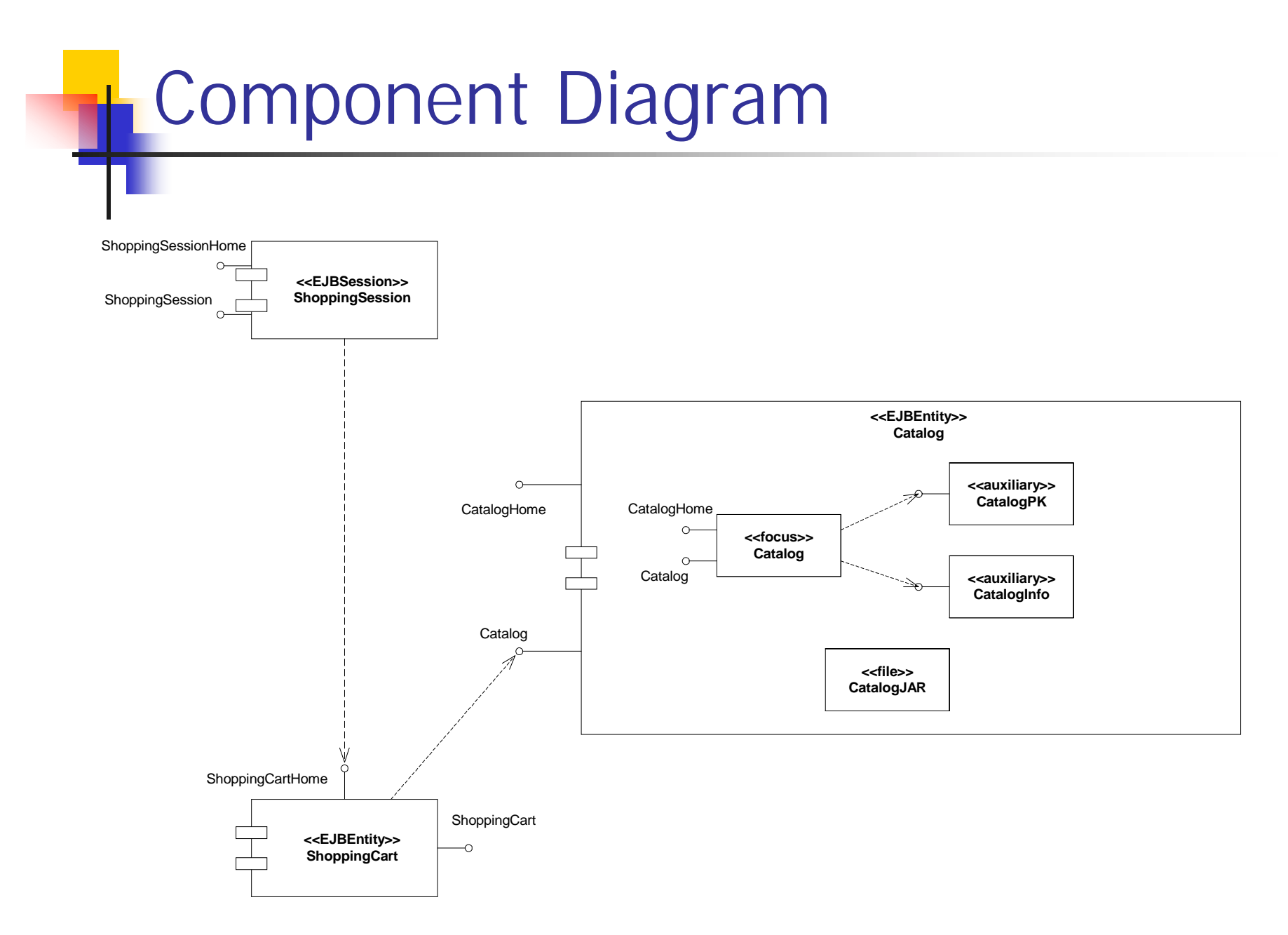

Fig. 3-95, *UML Notation Guide*

#### Component Diagram with Relationships

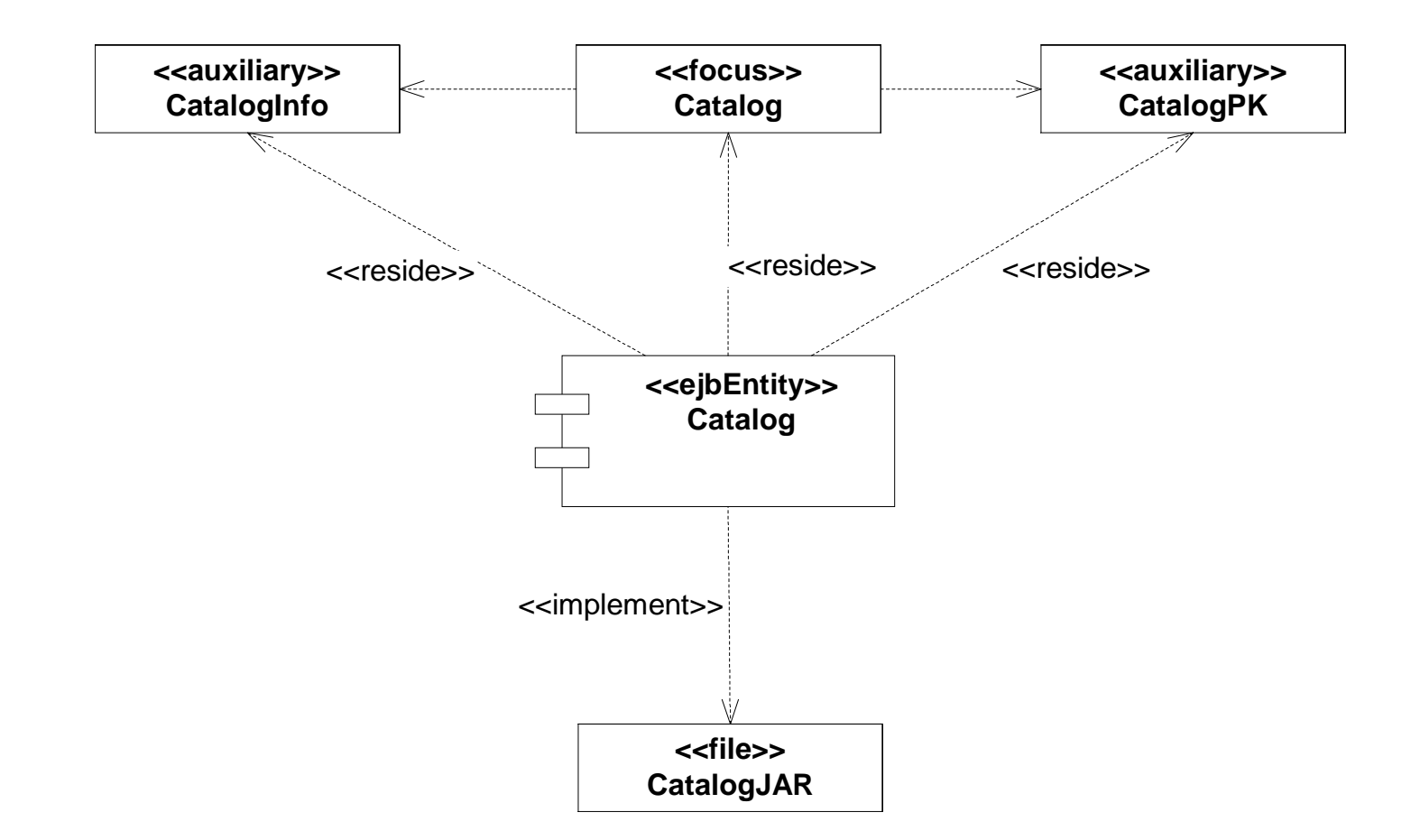

Fig. 3-96, *UML Notation Guide*

# Deployment Diagram

- **Shows the configuration of run-time** processing elements and the software components, processes and objects that live on them
- **Deployment diagrams may be used to** show which components may run on which nodes

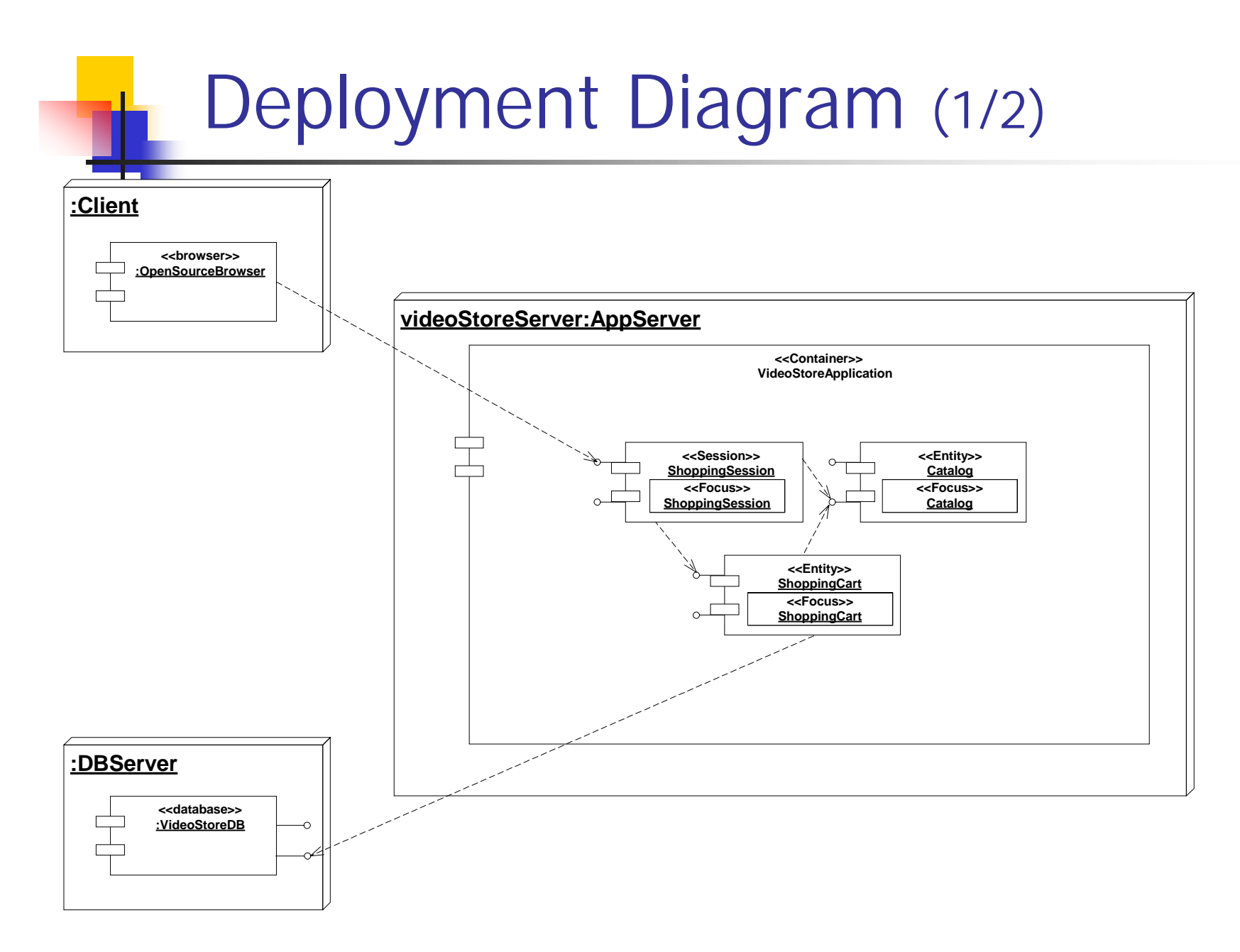

Fig. 3-97, *UML Notation Guide*

# Deployment Diagram (2/2)

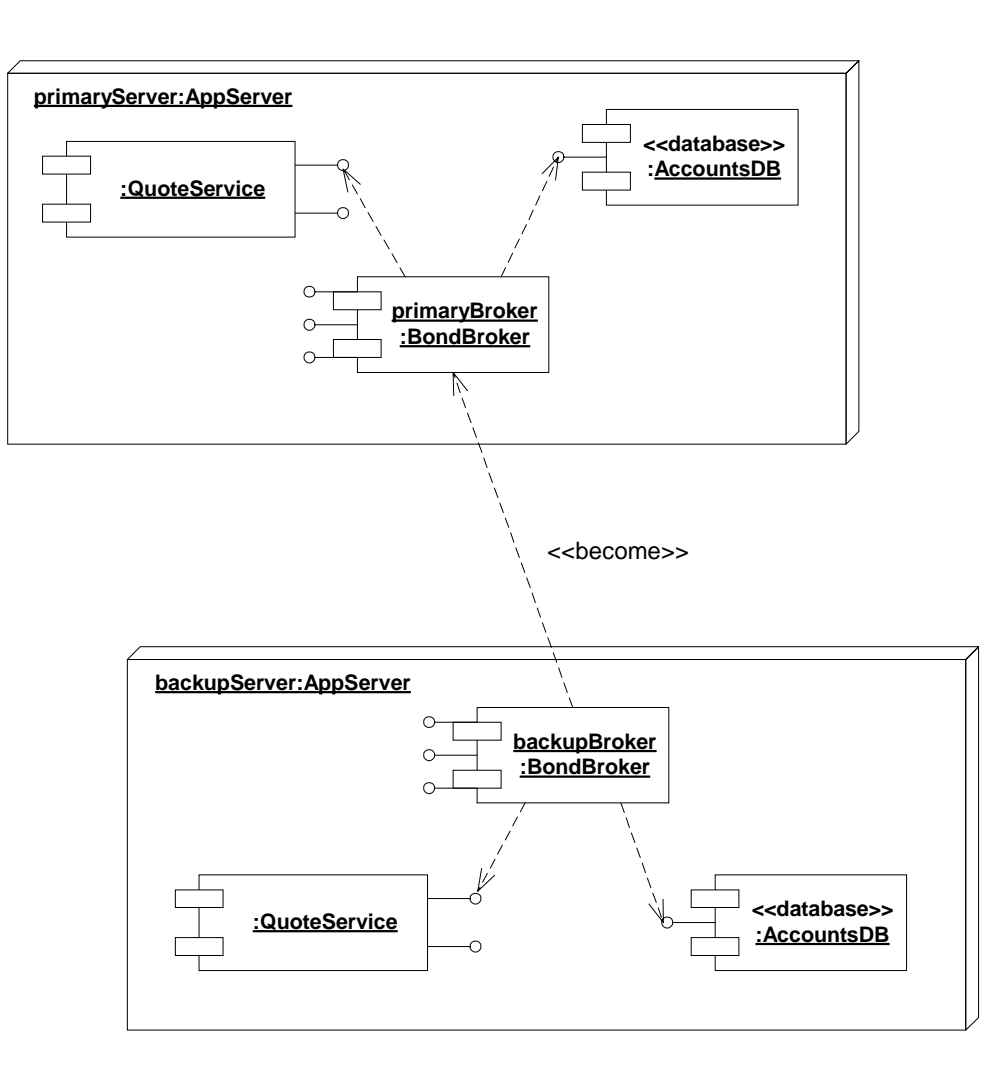

Fig. 3-98, *UML Notation Guide*

### When to model structure

- **I** Adopt an opportunistic top-down+bottom-up approach to modeling structure
	- **.** Specify the top-level structure using "architecturally significant" classifiers and model management constructs (packages, models, subsystems; see Tutorial 3)
	- ! Specify lower-level structure as you discover detail re classifiers and relationships
- **If you understand your domain well you can frequently** start with structural modeling; otherwise
	- ! If you start with use case modeling (as with a use-case driven method) make sure that your structural model is consistent with your use cases
	- ! If you start with role modeling (as with a collaboration-driven method) make sure that your structural model is consistent with your collaborations

### Structural Modeling Tips

- ! Define a "skeleton" (or "backbone") that can be extended and refined as you learn more about your domain.
- **Example 20 Focus on using basic constructs well; add advanced** constructs and/or notation only as required.
- **.** Defer implementation concerns until late in the modeling process.
- **E.** Structural diagrams should
	- **.** emphasize a particular aspect of the structural model
	- **.** contain classifiers at the same level of abstraction
- **.** Large numbers of classifiers should be organized into packages (see Lecture 3)

### Example: Point-of-Sale

■ The following example shows how UML can model the interfaces for a Point of Sale application originally specified in CORBA IDL. From [Kobryn 01b].

### Point-of-Sale Example

```
module POS{
  typedef long POSId;
  typedef string Barcode;
   interface InputMedia
   {
     typedef string OperatorCmd;
     void BarcodeInput(in Barcode Item);
     void KeypadInput(in OperatorCmd Cmd);
   };
   interface OutputMedia
   {...};
   interface POSTerminal{...};
   };
```
Ch. 26, **...** *CORBA Fundamentals and Programming* (2nd ed.), [Siegel 00]

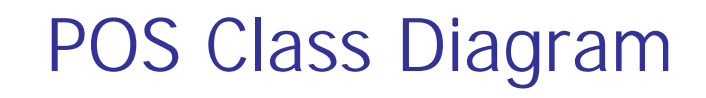

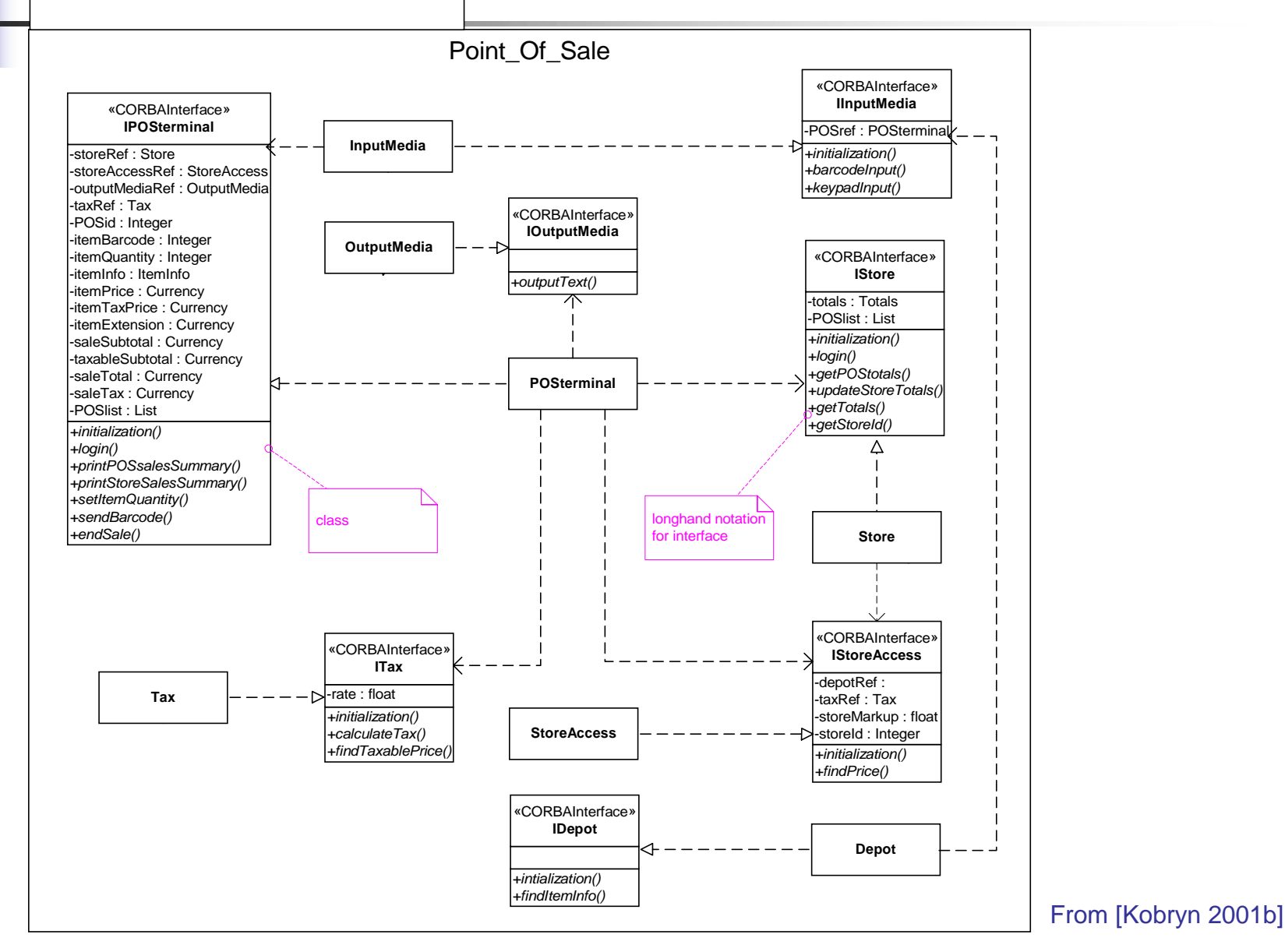

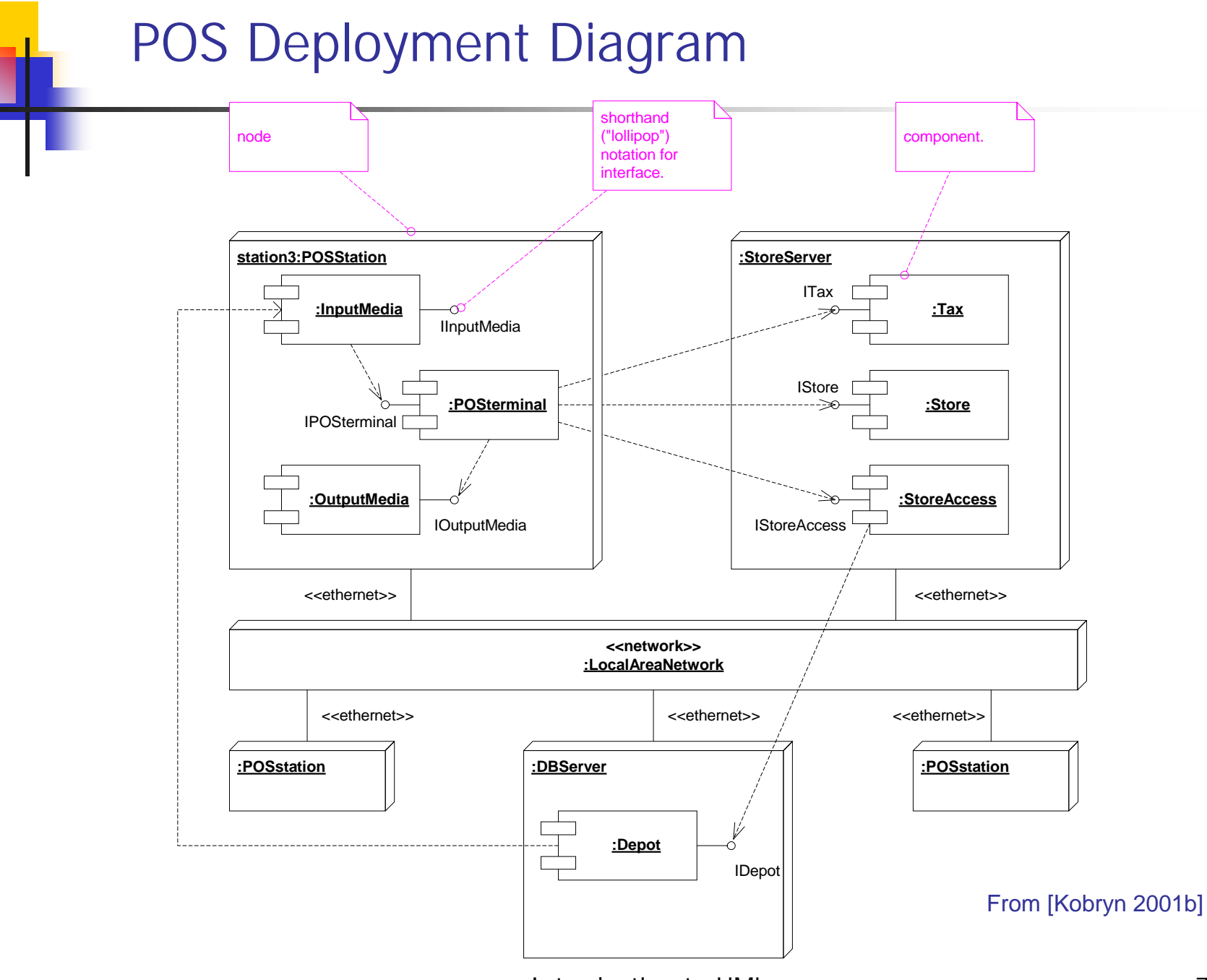

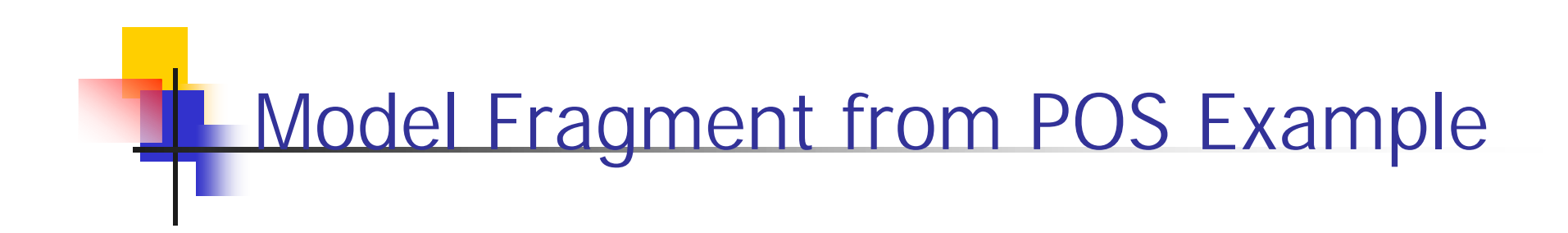

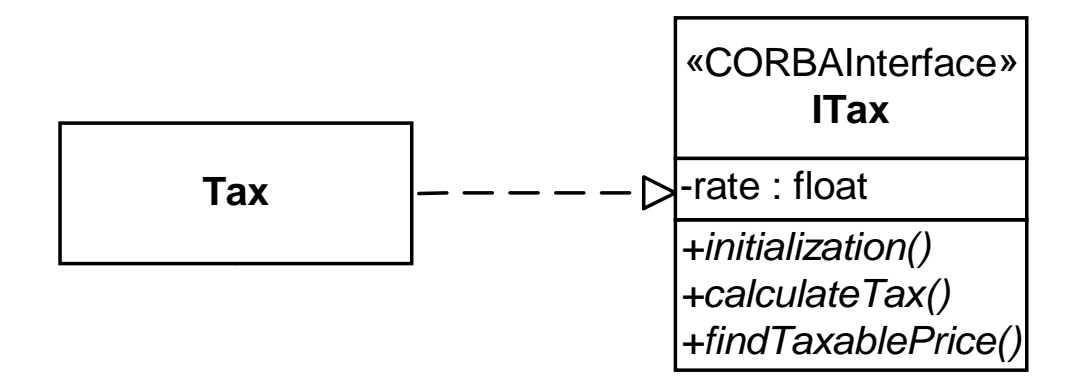

From [Kobryn 2001b]

### XML Generated by XMI Facility

```
Introduction to UMI 22
                                                     From [Kobryn 2001b]
<XMI xmi.version = '1.1' xmlns:UML='//org.omg/UML/1.3' ...>
 <XMI.header><XMI.metamodel xmi.name = 'UML' xmi.version = '1.3'/>
 </XMI.header>
<XMI.content><!-- POS_Example_R2 [Model] -->
<UML:Model xmi.id = 'G.0' 
 name = 'POS_Example_R2' visibility = 'public' isSpecification =
'false'isRoot ='false' isLeaf ='false' isAbstract ='false' >
 <UML:Namespace.ownedElement>
   <!-- POS_Example_R2::Tax [Class] -->
   <UML:Class xmi.id = 'S.1' 
     name = 'Tax' visibility = 'public' isSpecification ='false'
     isRoot ='true' isLeaf ='true' isAbstract ='false'
     isActive = 'false' namespace = 'G.0' clientDependency ='G.1' />
```
**...**
# Use Case Modeling

- **.** What is use case modeling?
- Core concepts
- **.** Diagram tour
- **.** When to model use cases
- **.** Modeling tips
- Example: Online HR System

## What is use case modeling?

**u** use case model: a view of a system that emphasizes the behavior as it appears to outside users. A use case model partitions system functionality into transactions ('use cases') that are meaningful to users ('actors').

## Use Cases: Core Elements

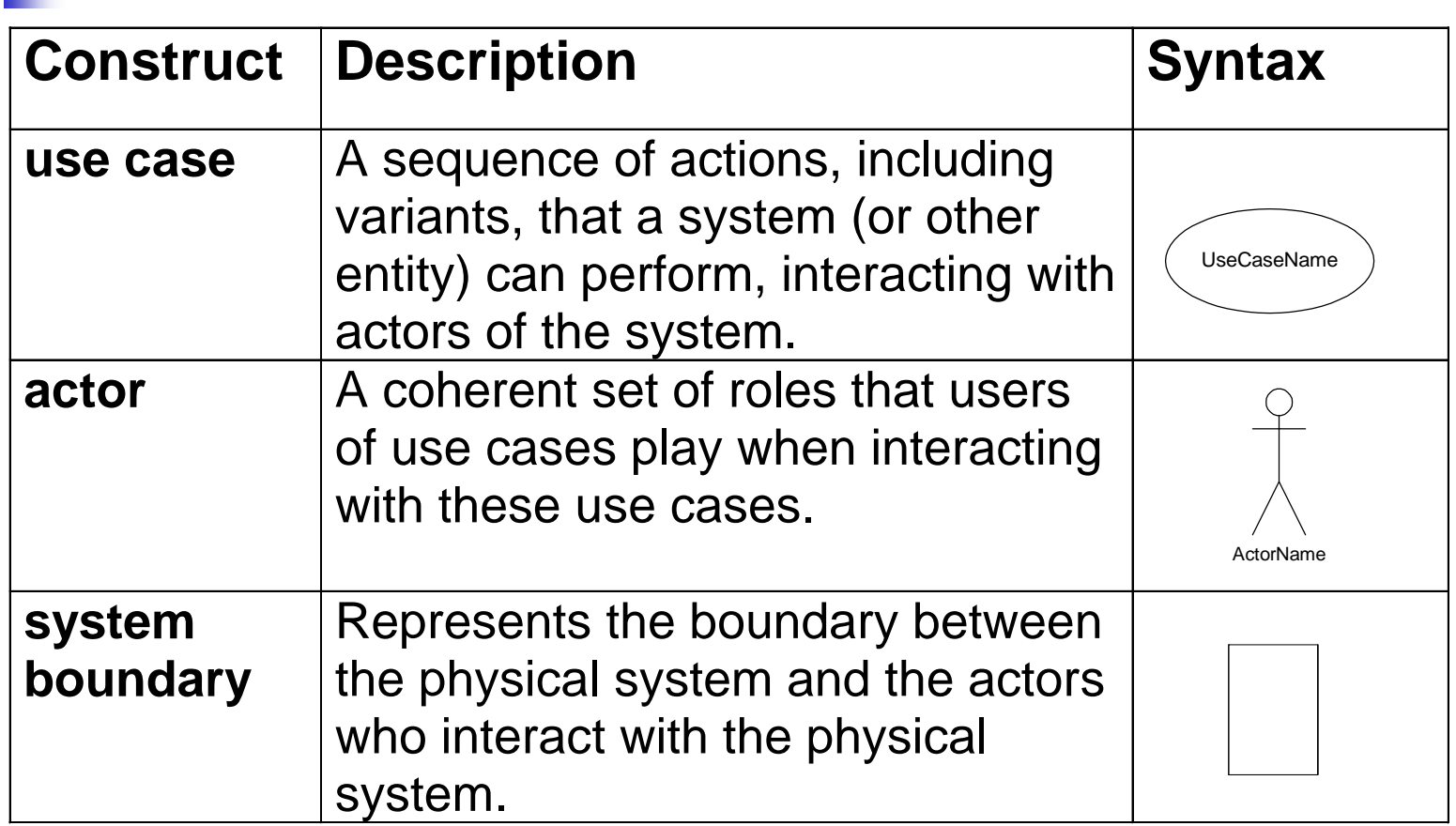

# Use Cases: Core Relationships

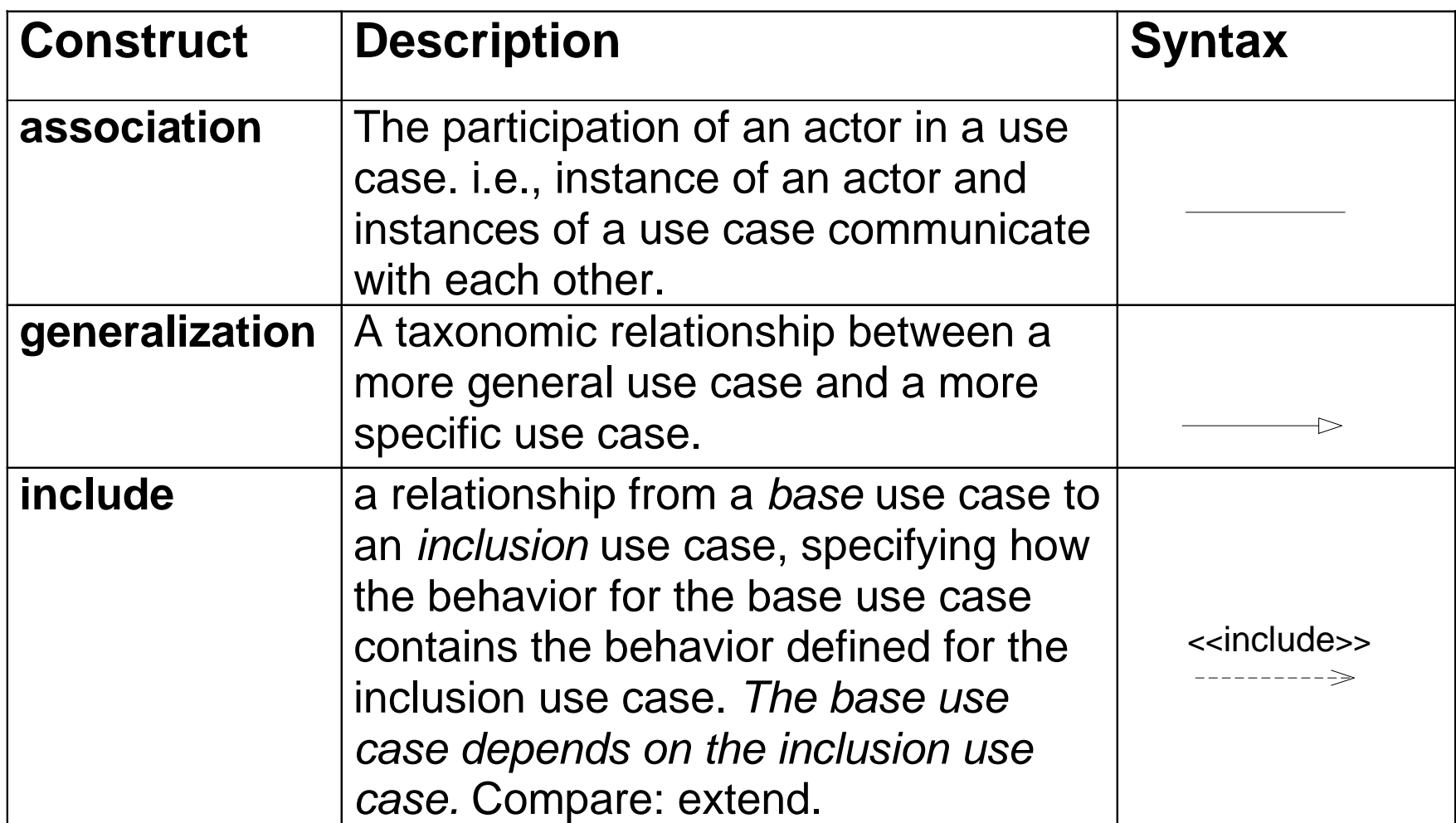

# Use Cases: Core Relationships (cont'd)

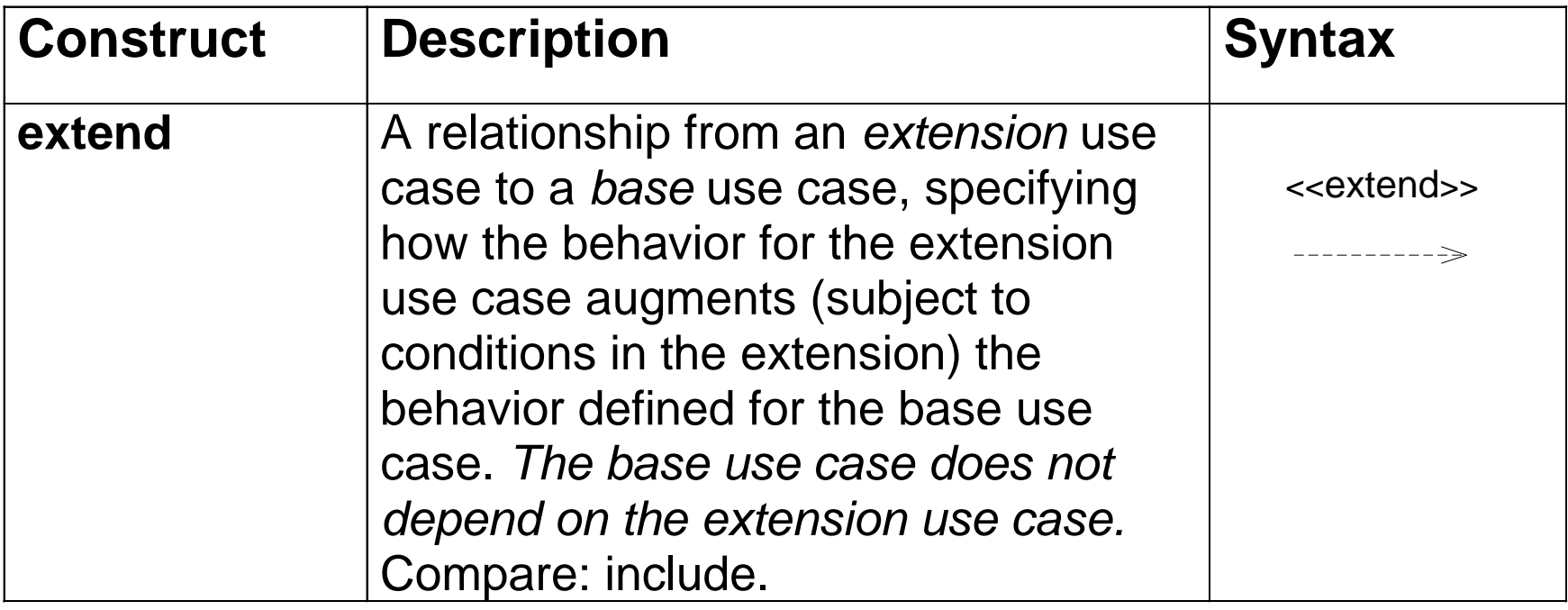

# Use Case Diagram Tour

- **Shows use cases, actors and their** relationships
- **. Use case internals can be specified by** text and/or interaction diagrams (see Lecture 2)
- $\blacksquare$  Kinds
	- **E** use case diagram
	- **Example 23 and 33 and 33 and 33 and 33 and 33 and 33 and 33 and 33 and 33 and 33 and 33 and 33 and 33 and 33 and 33 and 33 and 33 and 33 and 33 and 33 and 33 and 33 and 33 and 33 and 33 and 33 and 33 and 33 and 33 and 33**

# Use Case Diagram

**Telephone Catalog**

**Checks tatus**

**Placeorde <sup>r</sup>** **Sales pe rso <sup>n</sup>**

**Fill orders**

**Cus tomer**

**Shipping Cle rk**

**Establis h<sup>c</sup> re dit**

**Supe rviso <sup>r</sup>**

Fig. 3-53, *UML Notation Guide*

Introduction to UML 79

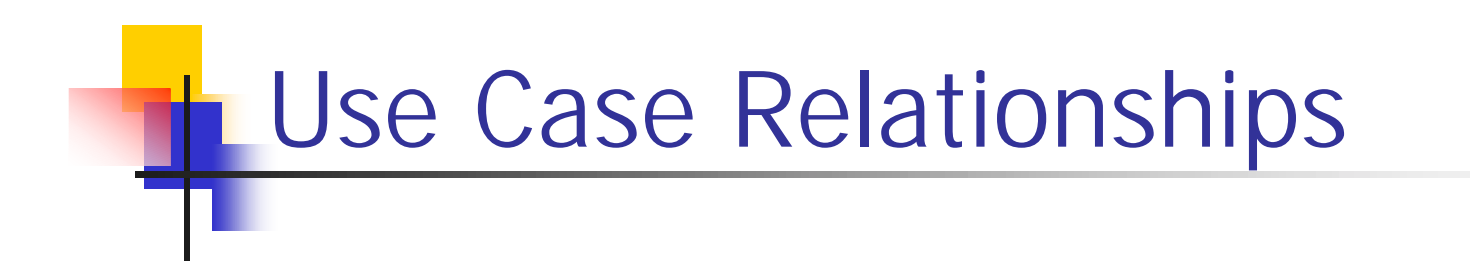

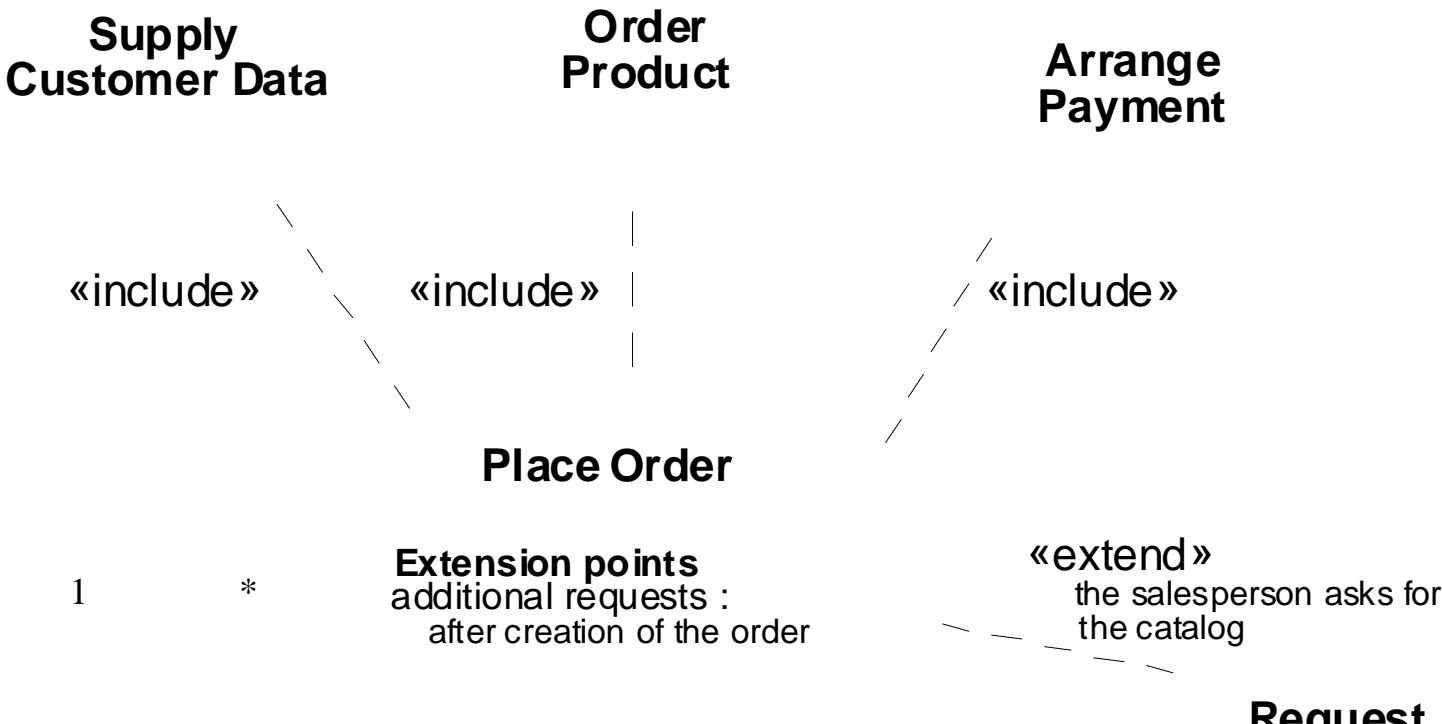

**Request Catalog**

Fig. 3-54, *UML Notation Guide*

Introduction to UML 80

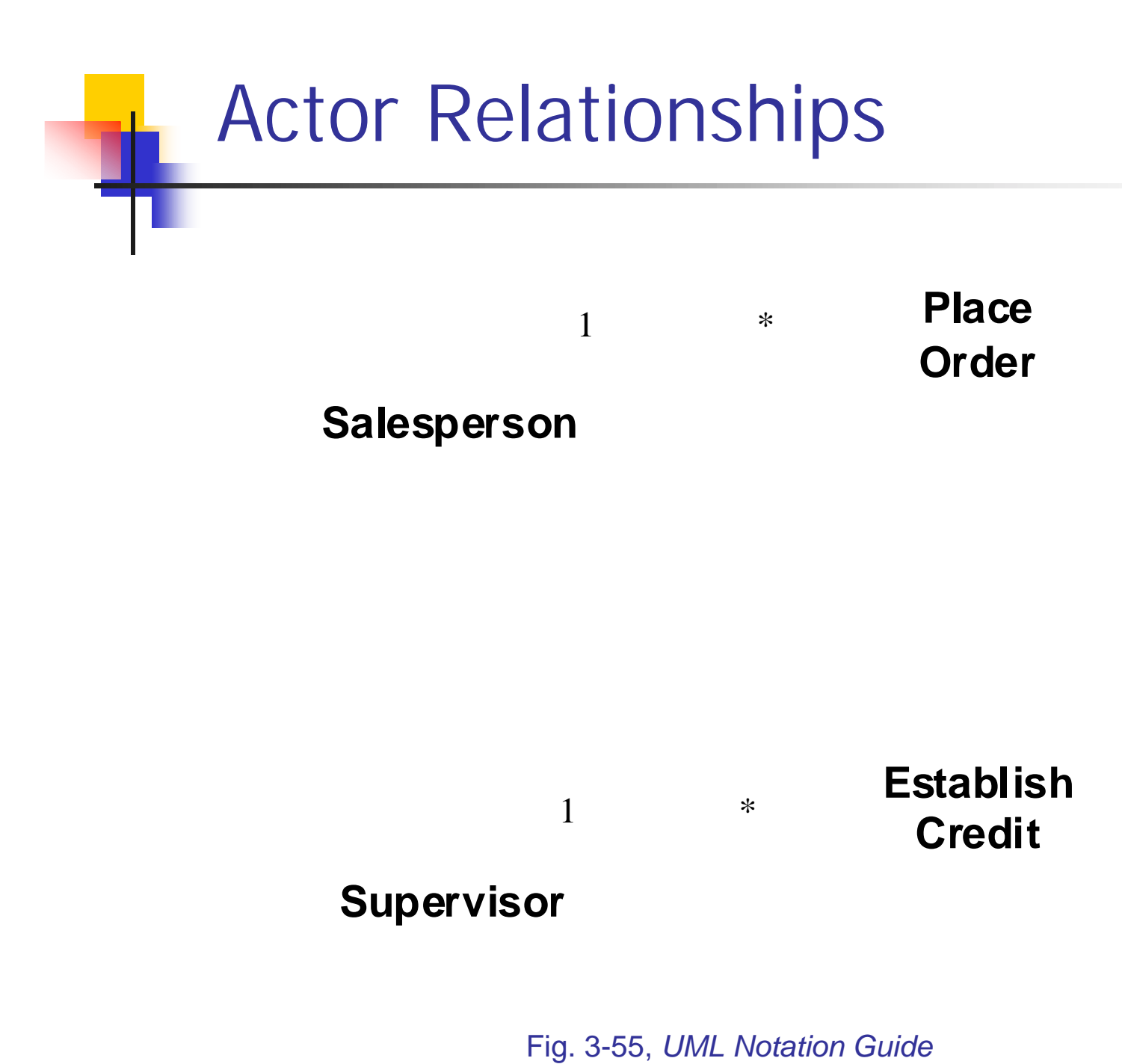

Introduction to UML 81

## Use Case Description: Change Flight

■**Actors:** traveler, client account db, airline reservation system

### ■**Preconditions:**

• Traveler has logged on to the system and selected 'change flight<br>itinerary' option

#### ■**Basic course**

• System retrieves traveler's account and flight itinerary from client<br>account database

• System asks traveler to select itinerary segment she wants to change; traveler selects itinerary segment.

• System asks traveler for new departure and destination<br>information; traveler provides information.

• If flights are available then

• …

• System displays transaction summary.

### ■**Alternative courses**

• If no flights are available then …

## When to model use cases

- **. Model user requirements with use cases.**
- **. Model test scenarios with use cases.**
- **If you are using a use-case driven** method
	- **Start with use cases and derive your** structural and behavioral models from it.
- **If you are not using a use-case driven** method
	- **n** make sure that your use cases are consistent with your structural and behavioral models.

# Use Case Modeling Tips

- ! Make sure that each use case describes a significant chunk of system usage that is understandable by both domain experts and programmers
- ! When defining use cases in text, use nouns and verbs accurately and consistently to help derive objects and messages for interaction diagrams (see Lecture 2)
- ! Factor out common usages that are required by multiple use cases
	- **If the usage is required use «include»**
	- ! If the base use case is complete and the usage may be optional, consider use «extend»
- **A** use case diagram should
	- **.** contain only use cases at the same level of abstraction
	- **.** include only actors who are required
- ! Large numbers of use cases should be organized into packages (see Lecture 3)

# **Example: Online HR System**

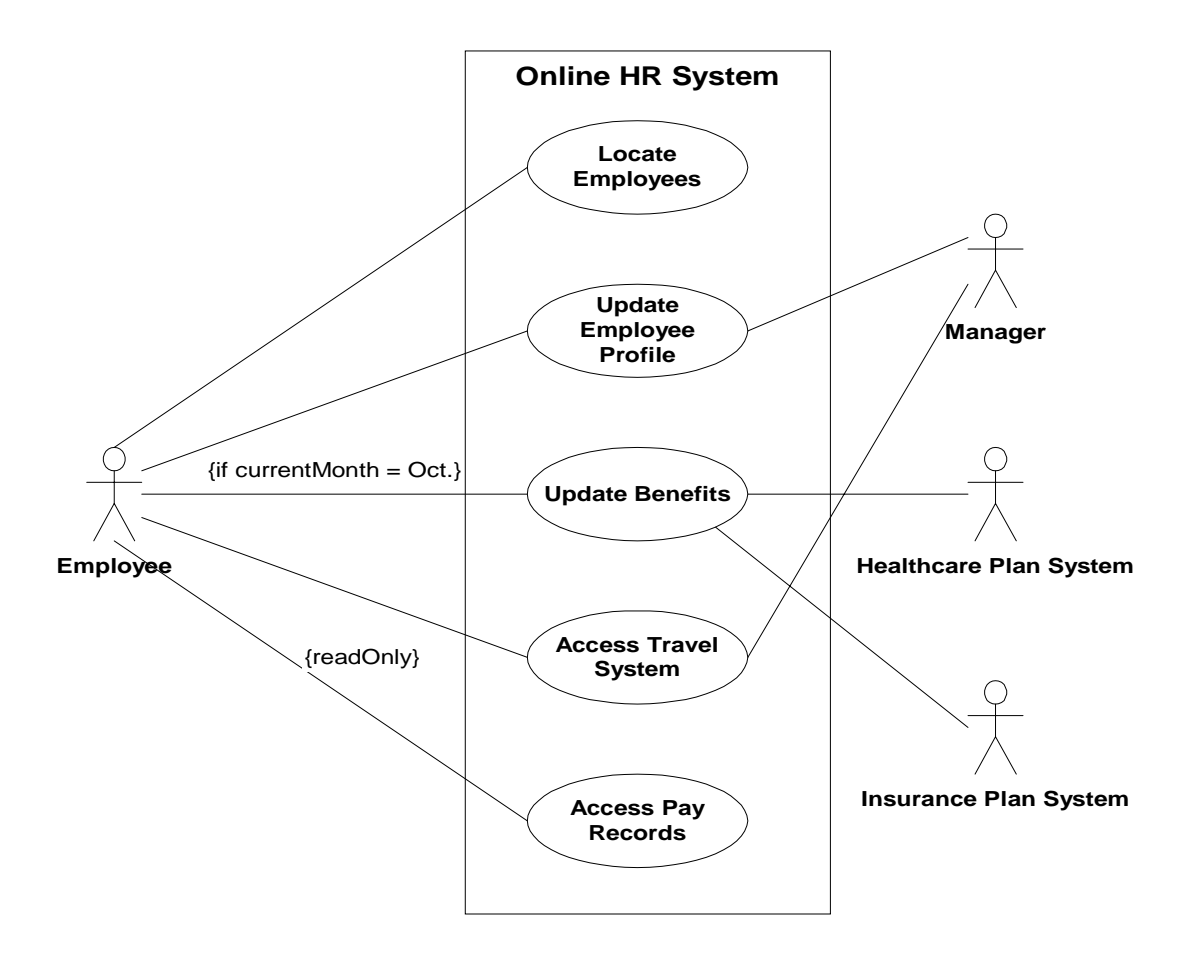

## Online HR System: Use Case Relationships

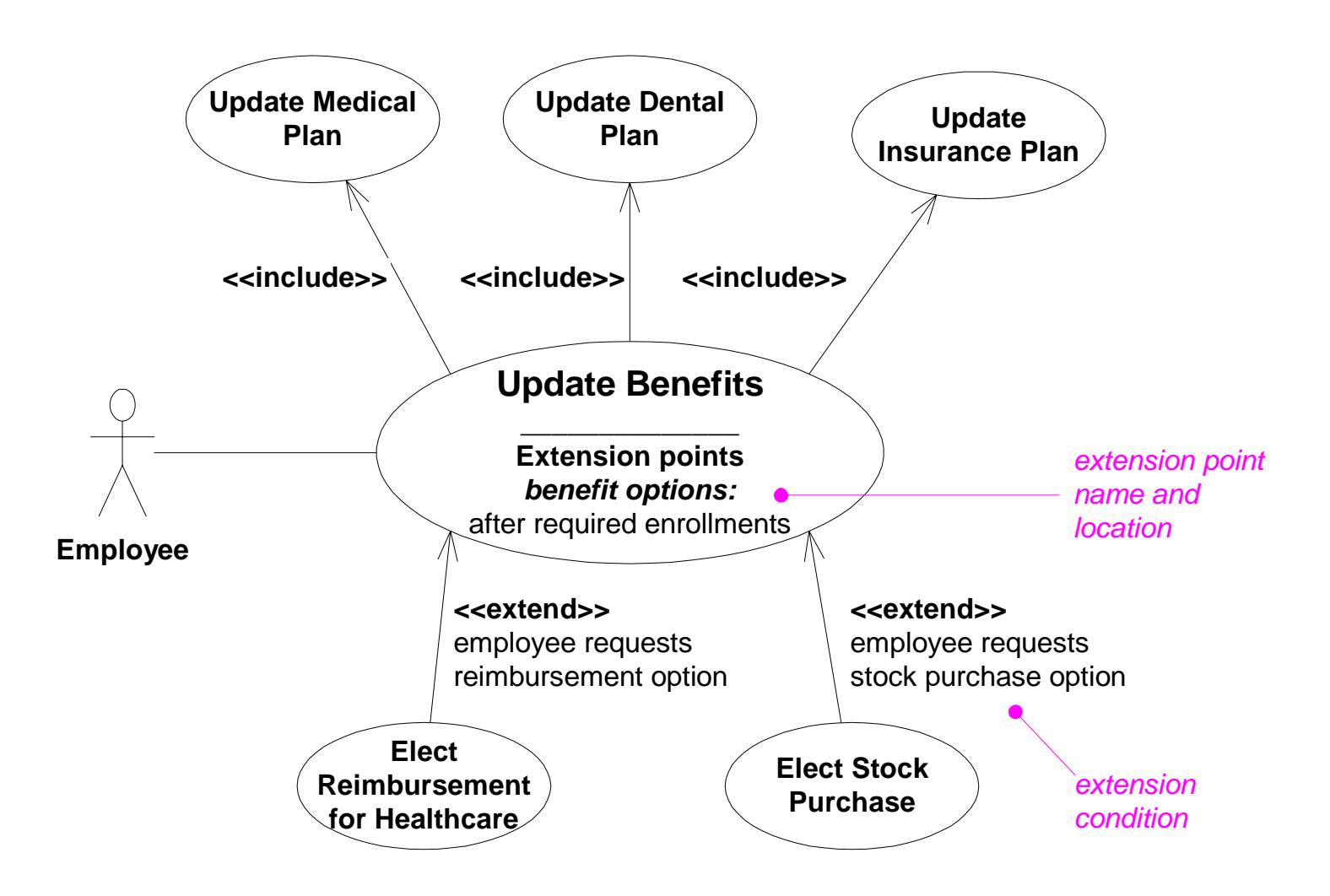

### Online HR System: Update Benefits Use Case

■**Actors:** employee, employee account db, healthcare plan system, insurance plan system,

### ■**Preconditions:**

• Employee has logged on to the system and selected 'update benefits'<br>option

### ■**Basic course**

• System retrieves employee account from employee account db

• System asks employee to select medical plan type; **include** Update Medical Plan.

• System asks employee to select dental plan type; **include** Update Dental Plan.

• …

### ■**Alternative courses**

• If health plan is not available in the employee's area the employee is informed and asked to select another plan...

# Wrap Up

- !**I** Ideas to take away
- **Preview of next tutorial**
- **References**
- **E** Further info

# Ideas to Take Away

- ! UML is effective for modeling large, complex software systems
- **If is simple to learn for most developers, but provides** advanced features for expert analysts, designers and architects
- **I** It can specify systems in an implementationindependent manner
- $\blacksquare$  10-20% of the constructs are used 80-90% of the time
- **.** Structural modeling specifies a skeleton that can be refined and extended with additional structure and behavior
- **Use case modeling specifies the functional** requirements of system in an object-oriented manner

# Preview - Next Tutorial

- !■ Behavioral Modeling with UML
	- **Behavioral modeling overview**
	- **.** Interactions
	- **E** Collaborations
	- **E** Statecharts
	- **E** Activity graphs

# References

- [UML 1.4] OMG UML Specification v. 1.4, UML Revision Task Force, OMG doc# ad/01-02-13.
- ! [Kobryn 01a] C. Kobryn, "UML 2.0 Roadmap: Fast Track or Detours?," Software Development, April 2001.
- ! [Kobryn 01b] C. Kobryn, "Modeling Distributed Applications with UML," Part IV: Chapter 1 in [Siegel 01] *Quick CORBA 3*, Wiley, 2001.
- ! [Kobryn 00] "Modeling CORBA Applications with UML," chapter 21 in [Siegel 00] CORBA 3 Fundamentals and Programming (2<sup>nd</sup> ed.), Wiley, 2000.
- ! [Kobryn 99] UML 2001: A Standardization Odyssey, Communications of the ACM, Oct. 1999.
- ! [EJB 2.0] Enterprise JavaBeans Specification v. 2.0, Sun Microsystems, March 31, 2000.

# Further Info

!Web:

- !UML 1.4 RTF: www.celigent.com/omg/umlrtf
- ! OMG UML Tutorials: www.celigent.com/omg/umlrtf/tutorials.htm
- ! UML 2.0 Working Group: www.celigent.com/omg/adptf/wgs/uml2wg.htm
- OMG UML Resources: www.omg.org/uml/
- $\blacksquare$  Email
	- $\hspace{0.1mm}\rule{0.7mm}{1.5mm}\hspace{0.1mm}$  uml-rtf@omg.org
	- Cris.Kobryn@telelogic.com
- **.** Conferences & workshops
	- ! UML World 2001, New York, June 11-14, 2001
	- ! UML 2001, Toronto, Canada, Oct. 1-5, 2001
	- !OMG UML Workshop 2001, San Francisco, Dec. 3-6, 2001
	- !UML Forum/Tokyo 2002, Tokyo, Japan, April 2002.